### Matrix Multiplication Beyond Auto-Tuning: Rewrite Based GPU Code Generation

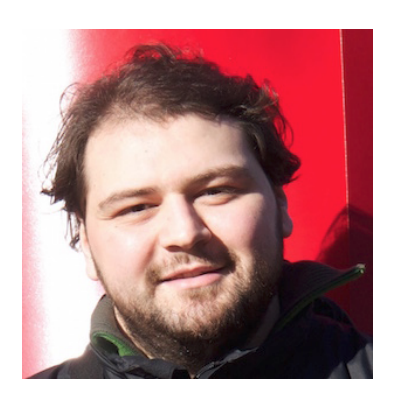

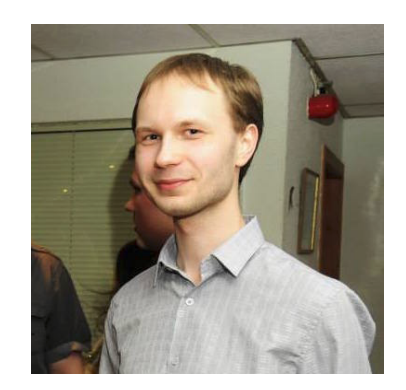

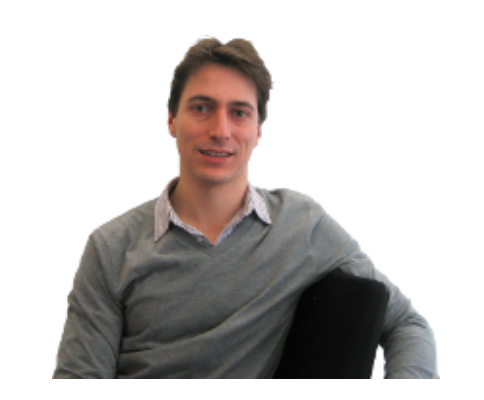

Michel Steuwer **Toomas Remmelg** Christophe Dubach

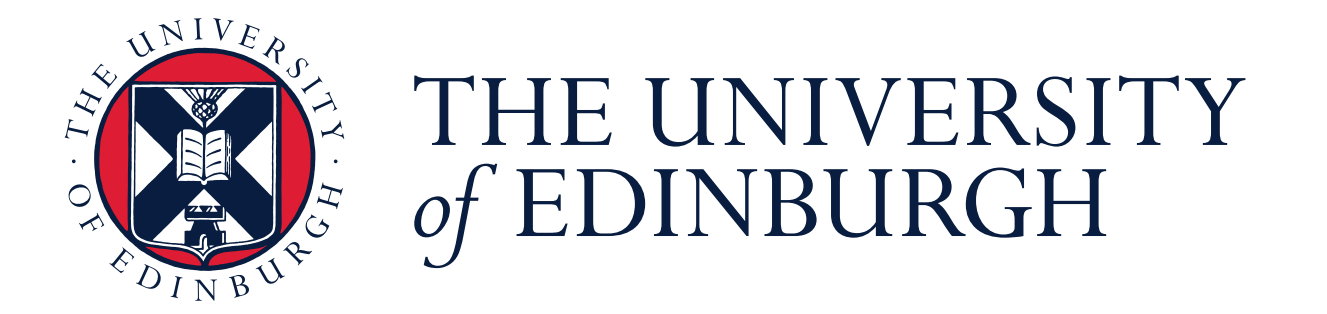

# Motivation

- Tuning parallel programs is complex
- The diversity of heterogeneous accelerators makes it even harder
- Auto-tuning has been successfully applied to ease this
- **Problem of Performance-Portability:**
	- Parametric kernels are complex
	- Still falls short on new architectures!

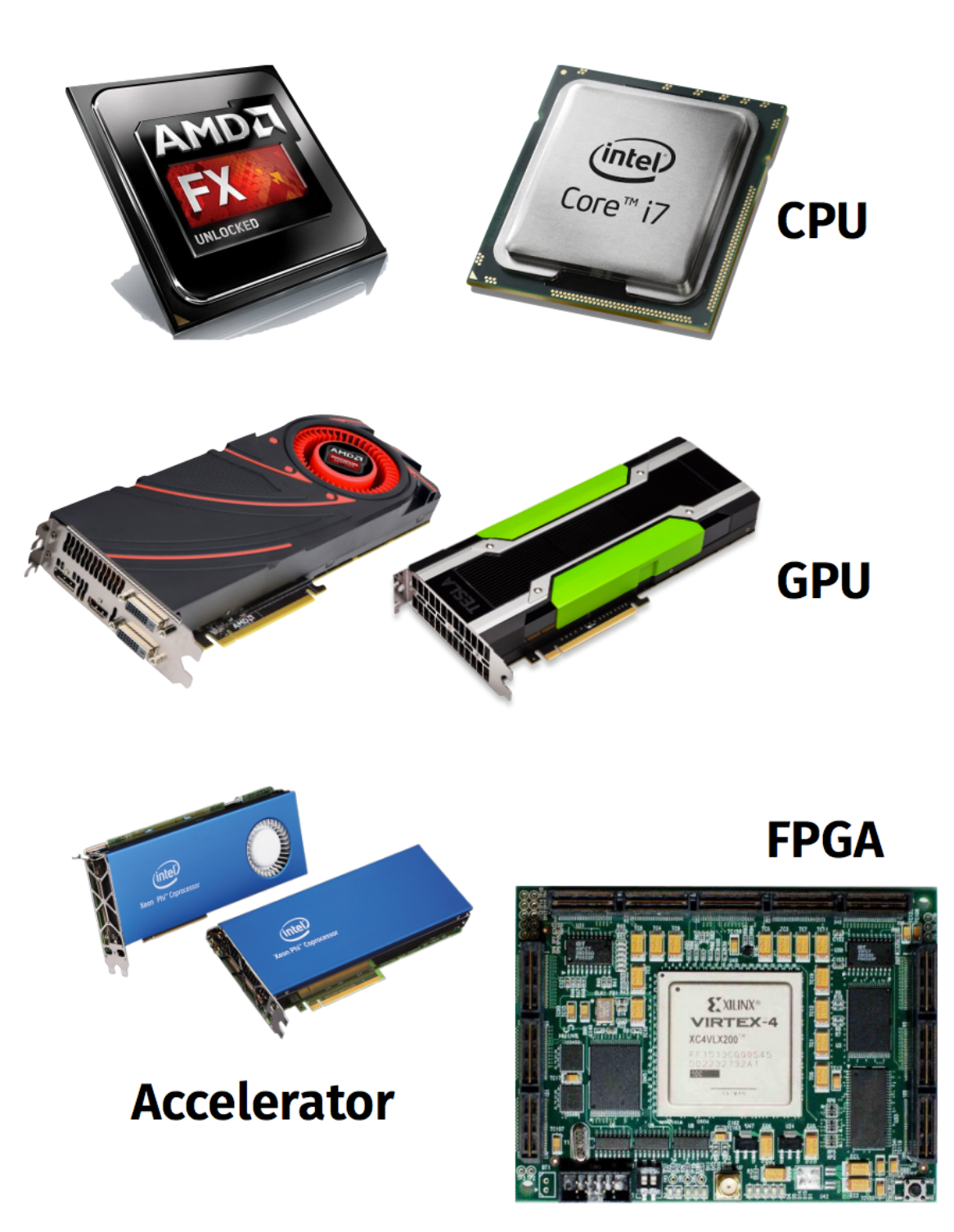

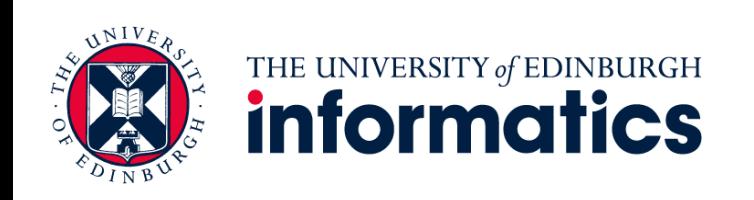

### The Problem of Performance-Portability Matrix-Multiplication

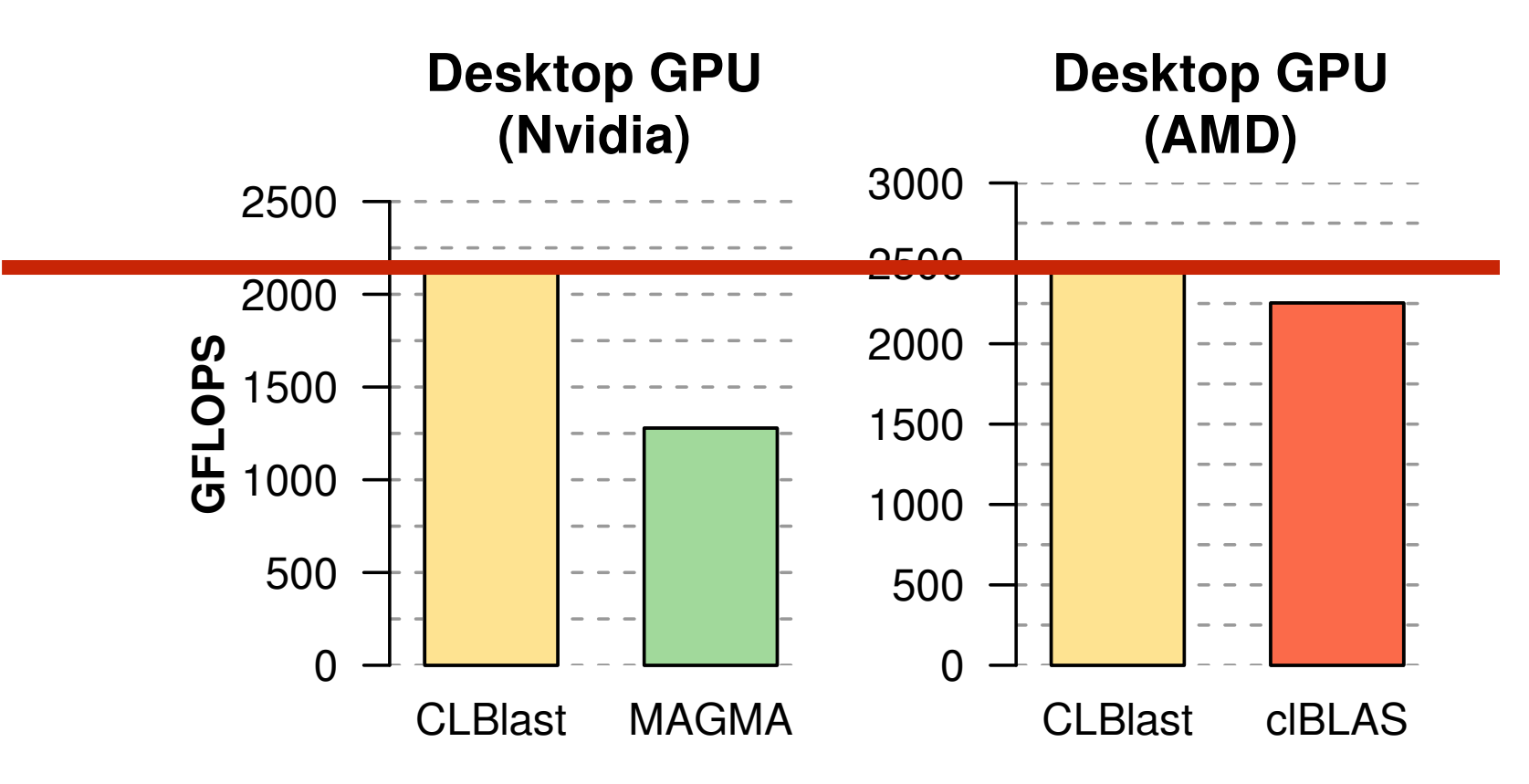

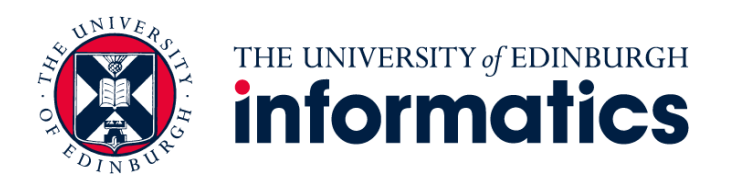

### The Problem of Performance-Portability Matrix-Multiplication

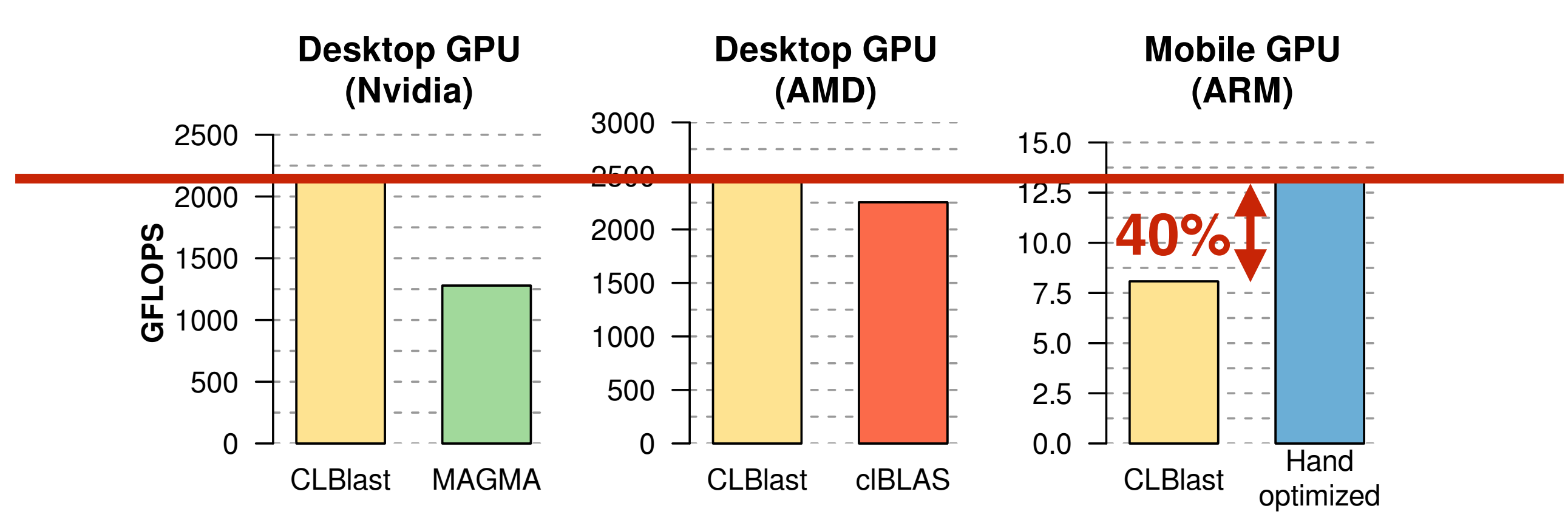

• Auto-tuning fails to deliver on a significantly different architecture

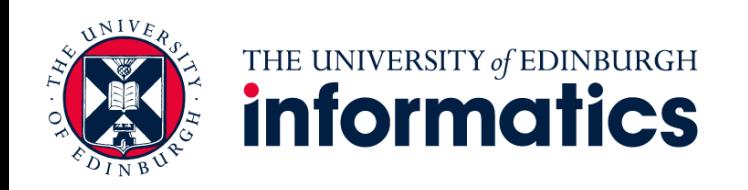

### The Problem of Performance-Portability Matrix-Multiplication

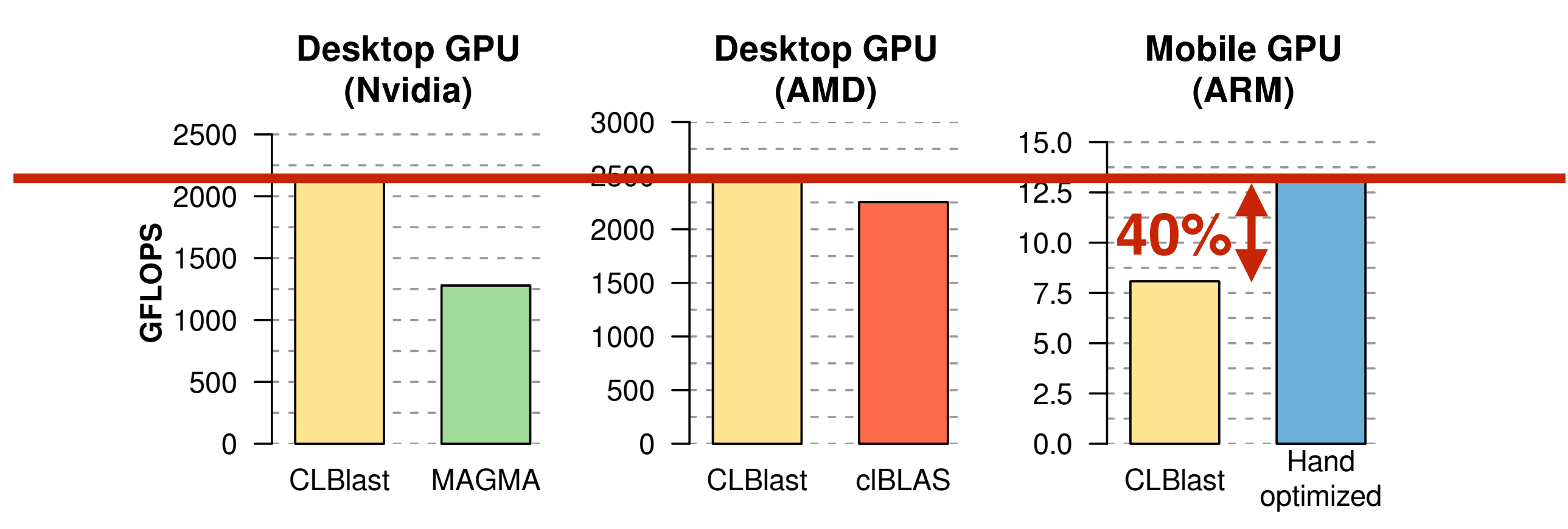

- Auto-tuning fails to deliver on a significantly different architecture
	- **Limitation of Auto-tuning:** *Fixed* set of parameters and optimisations

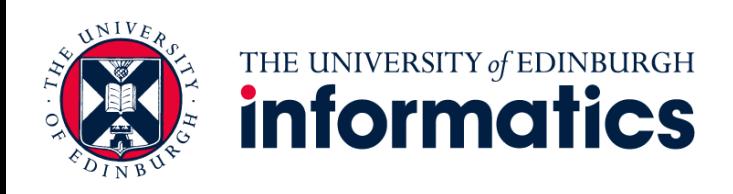

### Our Approach to Performance Portability

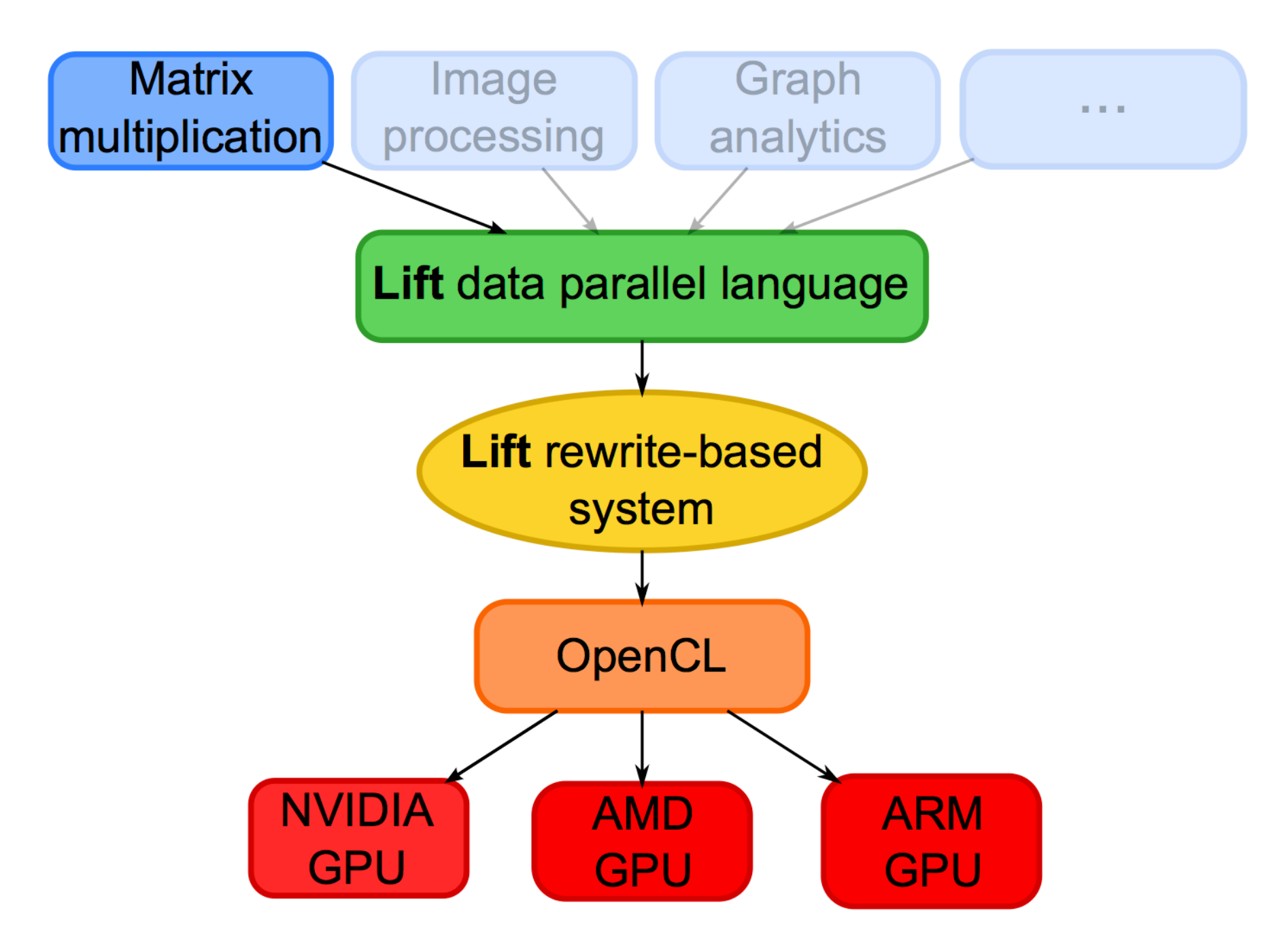

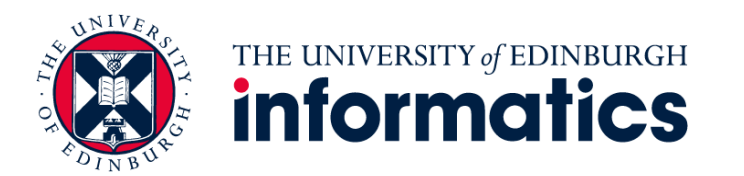

# Lift Data Parallel Language

$$
\operatorname{map}(f, \boxed{x_1 | x_2 | \cdots | x_n} ) = \boxed{f(x_1) | f(x_2) | \cdots | f(x_n)}
$$
\n
$$
\operatorname{reduce}(z, f, \boxed{x_1 | x_2 | \cdots | x_n} ) = \boxed{f(\cdots(f(f(z, x_1), x_2) \cdots), x_n)}
$$
\n
$$
\operatorname{zip}(\boxed{x_1 | x_2 | \cdots | x_n}, \boxed{y_1 | y_2 | \cdots | y_n} ) = \boxed{(x_1, y_1) | (x_2, y_2) | \cdots | (x_n, y_n)}
$$
\n
$$
\operatorname{id}(\boxed{x_1 | x_2 | \cdots | x_n} ) = \boxed{x_1 | x_2 | \cdots | x_n}
$$
\n
$$
\operatorname{split}^m(\boxed{x_1 | x_2 | \cdots | \cdots | \cdots | \cdots | \cdots | x_n} ) = \boxed{x_1 | x_2 | \cdots | \cdots | \cdots | \cdots | \cdots | \cdots | x_n}
$$
\n
$$
\operatorname{join}(\boxed{x_1 | x_2 | \cdots | \cdots | \cdots | \cdots | \cdots | \cdots | \cdots | \cdots | x_n} ) = \boxed{x_1 | x_2 | \cdots | \cdots | \cdots | \cdots | \cdots | \cdots | x_n}
$$

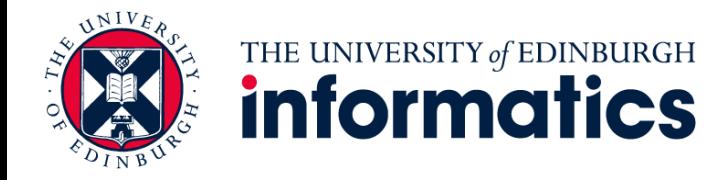

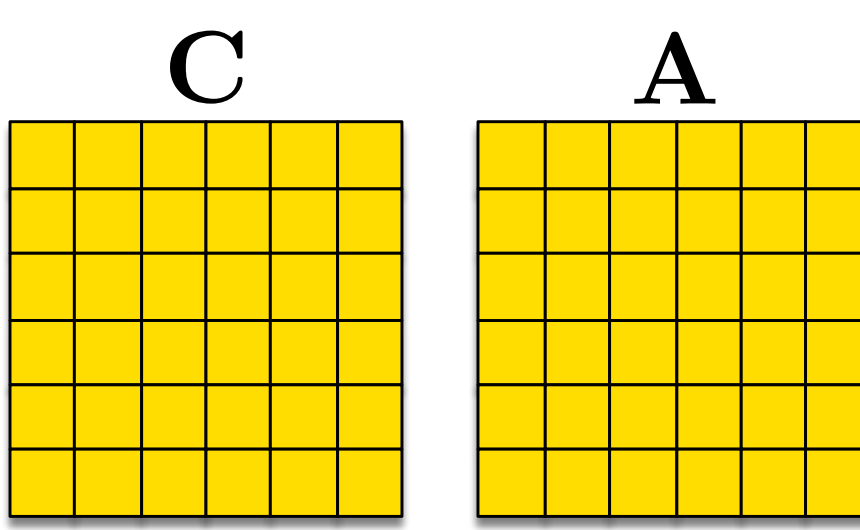

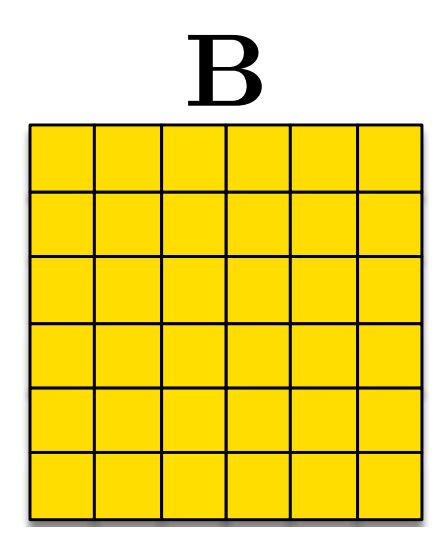

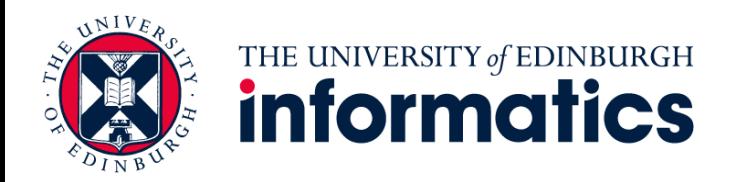

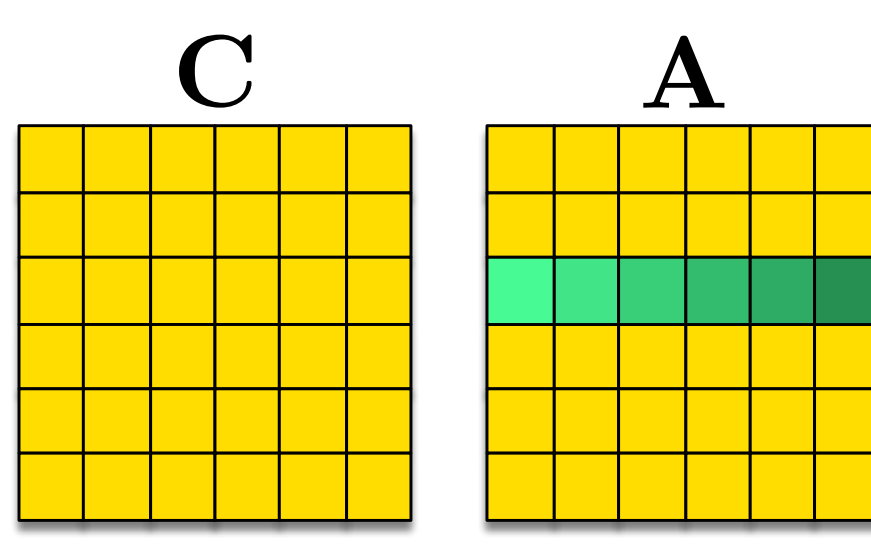

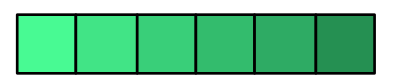

map( mult ) *>>* reduce (0.0 f , add ) ) )

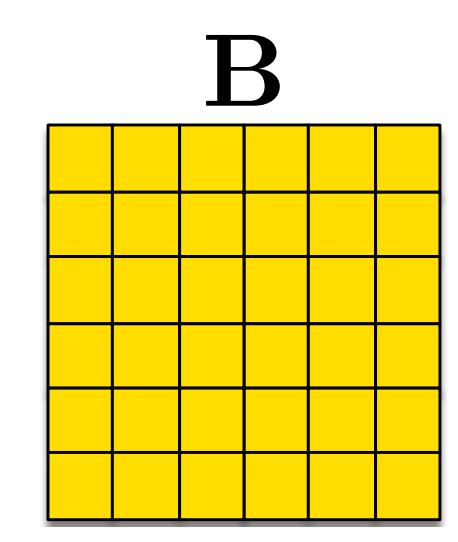

 $A \gg \text{map}(\lambda \text{rowOf}A) \mapsto$ 

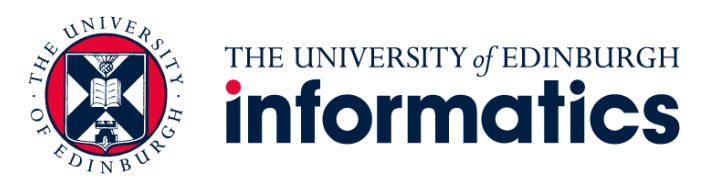

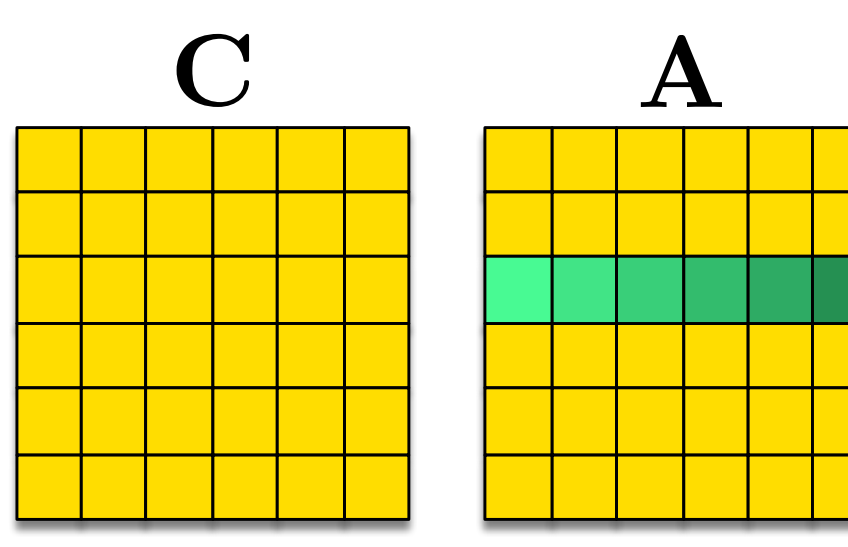

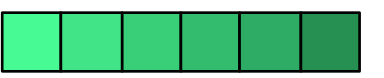

map( mult ) *>>* reduce (0.0 f , add ) ) )

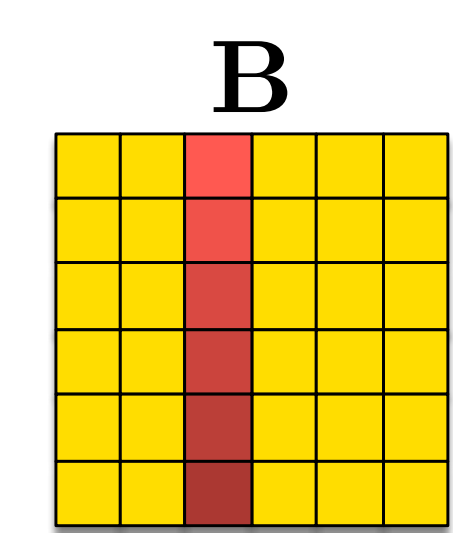

 $A \gg \text{map}(\lambda \text{rowOfA}) \mapsto$  $B \gg \text{map}(\lambda \text{ (colOfB)} \rightarrow$ 

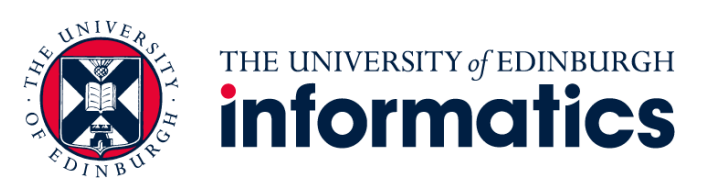

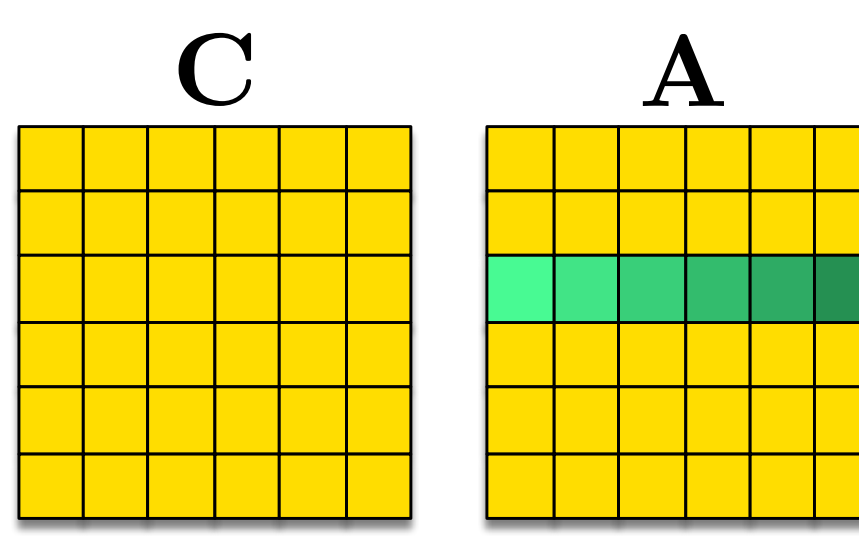

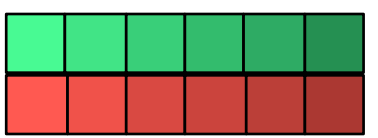

map( mult ) *>>* reduce (0.0 f , add ) ) )

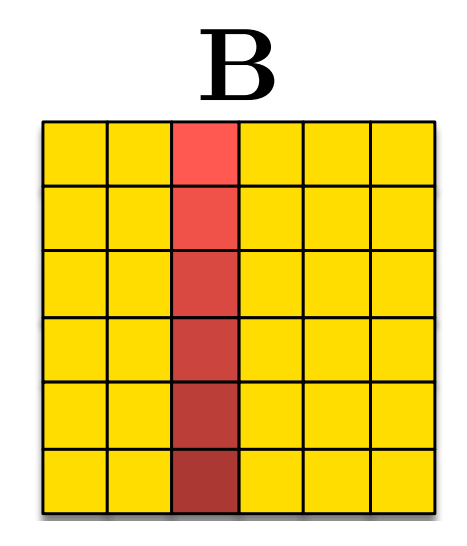

 $A \gg \text{map}(\lambda \text{rowOfA}) \mapsto$  $B \gg \text{map}(\lambda \text{ (colOfB)} \rightarrow$  $zip (rowOfA, colOfB)$  >>

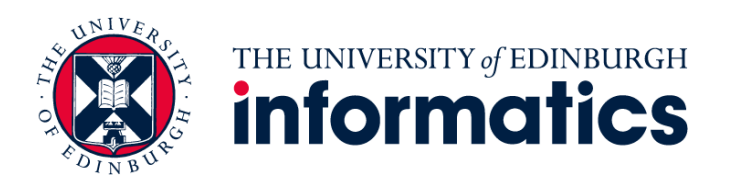

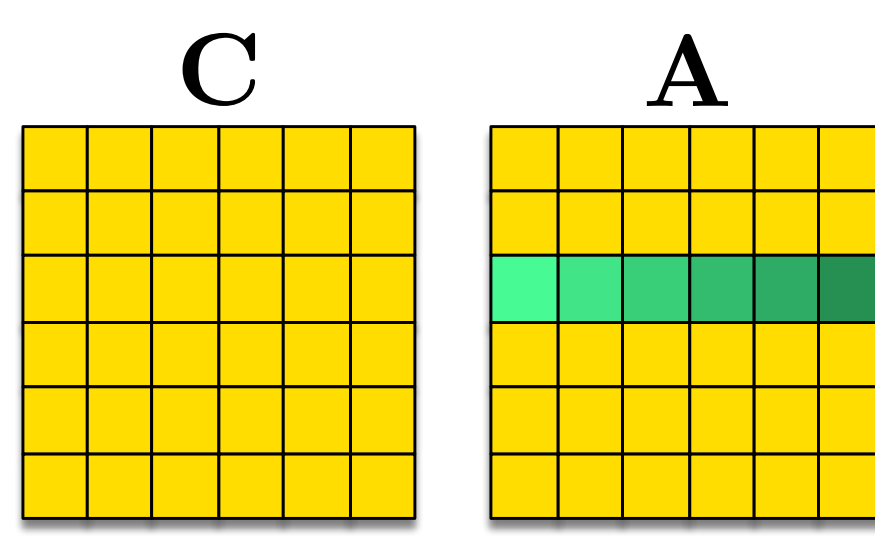

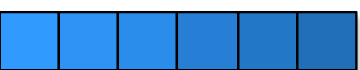

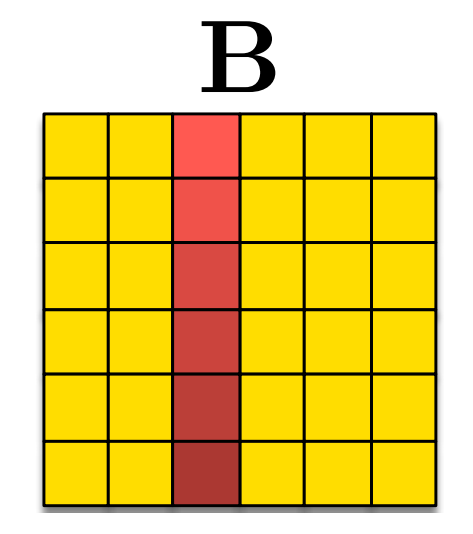

 $A \gg \text{map}(\lambda \text{rowOfA}) \mapsto$  $B \gg \text{map}(\lambda \text{ (colOfB)} \rightarrow$  $zip (rowOfA, colOfB)$  >>  $\binom{map(mult)}{}$ 

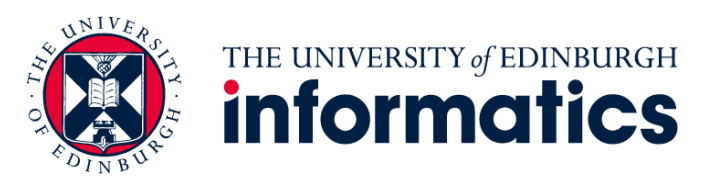

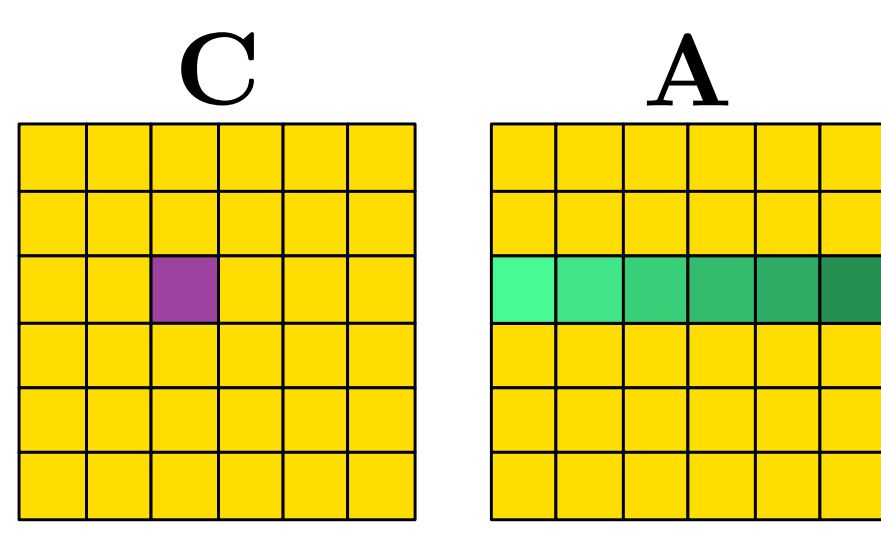

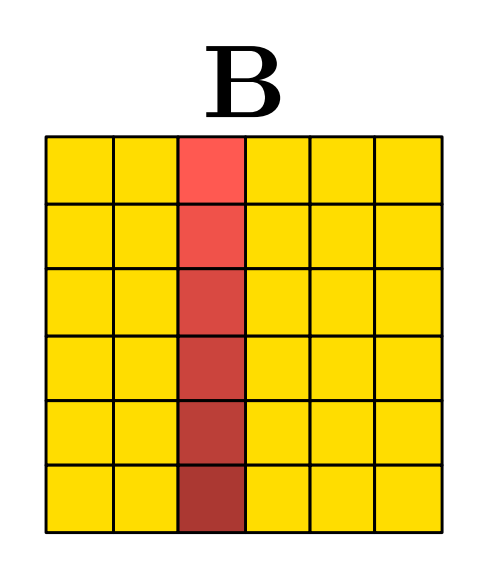

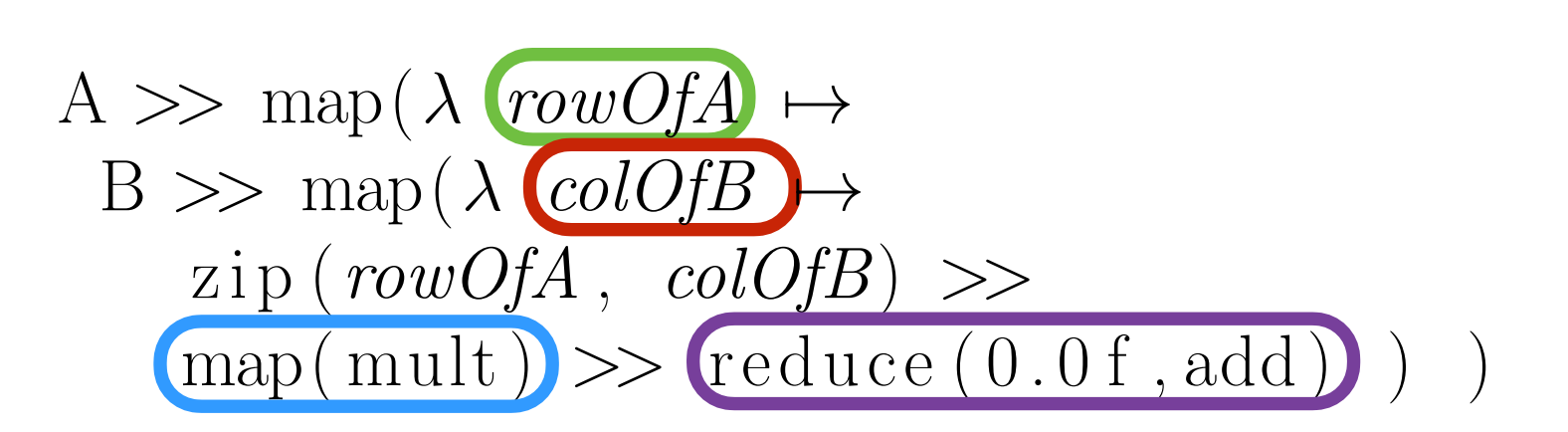

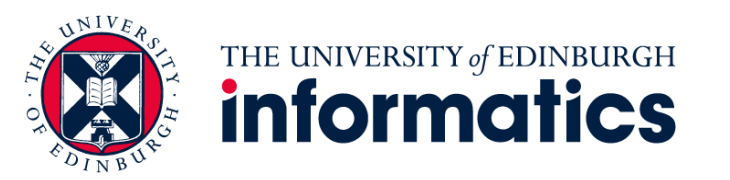

```
A \gg \text{map}(\lambda \text{ rowOf } A \rightarrowB \gg \text{map}(\lambda \text{ colOfB } \mapstozip (rowOfA , colOfB) >>
     map(mult) \gg reduce(0.0f, add))
 )
```
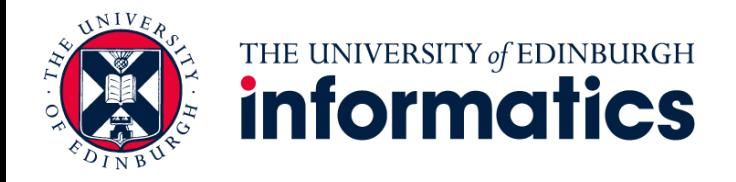

```
A \gg \text{map}(\lambda \text{ rowOf } A \rightarrowB \gg \text{map}(\lambda \text{ colOffB} \rightarrowzip (rowOfA , colOfB) >>
            map(mult) \gg reduce(0.0f, add))
     )
 1 for (int i = 0; i < M; i++) {<br>2 for (int j = 0; j < N; j++)
  2 for (int j = 0; j<N; j++) {<br>3 for (int k = 0; k<K; k++
  \begin{array}{c|c} 3 & \text{for (int } k = 0; k < K; k++) \\ \hline 4 & \text{temp}[k + K*N i + K* i] = \end{array}4 temp[k + K*N i + K*j] =<br>5 mult(A[k + K*i], B[k +
                  mult(A[k + K* i], B[k + K* j]);6 }
 \begin{array}{c|c} 7 & \text{for (int k = 0; k < K; k++) } \\ 8 & \text{C[i + N* i]} & \text{+} \end{array}8 C[j + N* i] +=<br>9 C[j + N* i] + =<br>temp[k + K*temp[k + K*N*i + K*j];10 }
11 }
12 }
            Naive code i
              generation!
```
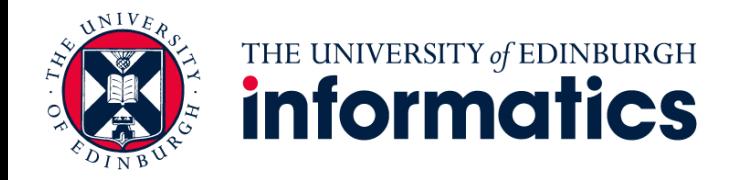

```
A \gg \frac{\text{map}( \lambda \ rowOfA \rightarrow \emptyset)}{}B \gg \text{map}(\lambda \text{ colOfB } \mapstozip (rowOfA , colOfB) >>
             map(mult) \gg reduce(0.0f, add))
      )
  1 for (int i = 0; i < M; i++) \{2 \} for (int j = 0; j < N; j++)
  2 for (int j = 0; j < N; j + + ) {<br>3 for (int k = 0; k < K; k + +
  \begin{array}{c|c} 3 & \text{for (int } k = 0; k < K; k++) \\ \hline 4 & \text{temp}[k + K*N i + K* i] = \end{array}4 temp[k + K*N i + K*j] =<br>5 mult(A[k + K*i], B[k +
  \begin{bmatrix} 5 \\ 6 \end{bmatrix} mult(A[k + K*i], B[k + K*j]);
  6 }
  \begin{array}{c|c} 7 & \text{for (int k = 0; k < K; k++) } \\ 8 & \text{C[i + N* i]} & \text{+} \end{array}\begin{array}{c|c} 8 & C[j + N* i] & \text{+} = \\ 9 & \text{temp}[k + K*] \end{array}temp[k + K*N*i + K*j];10 }
11 }
12 }
             Naive code I
               generation!
```
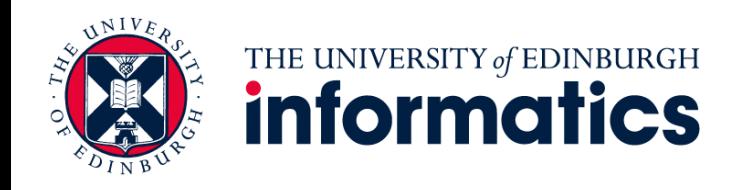

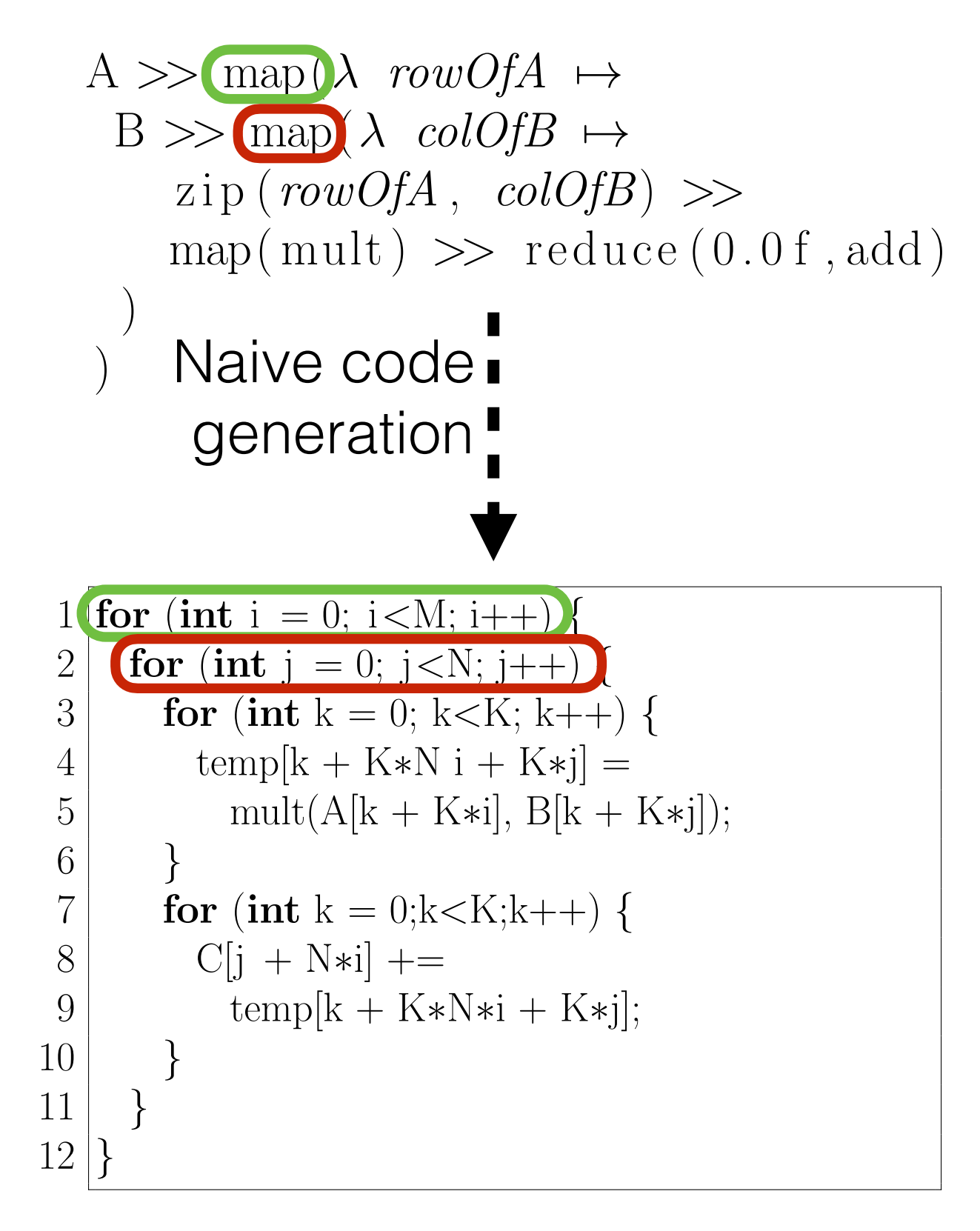

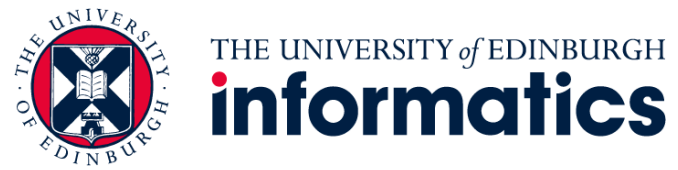

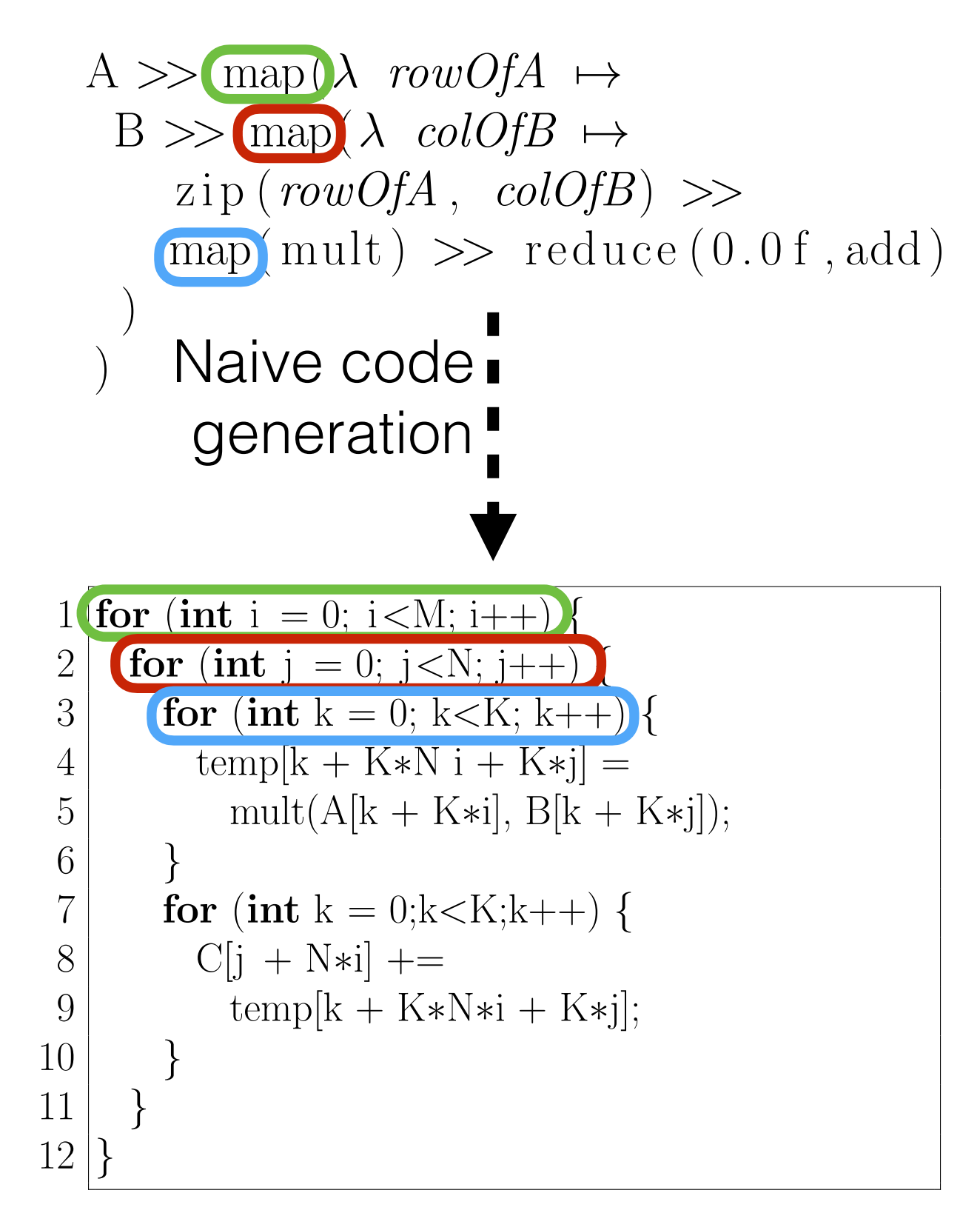

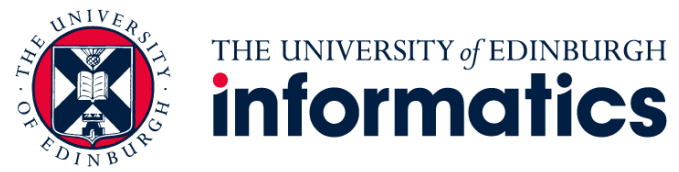

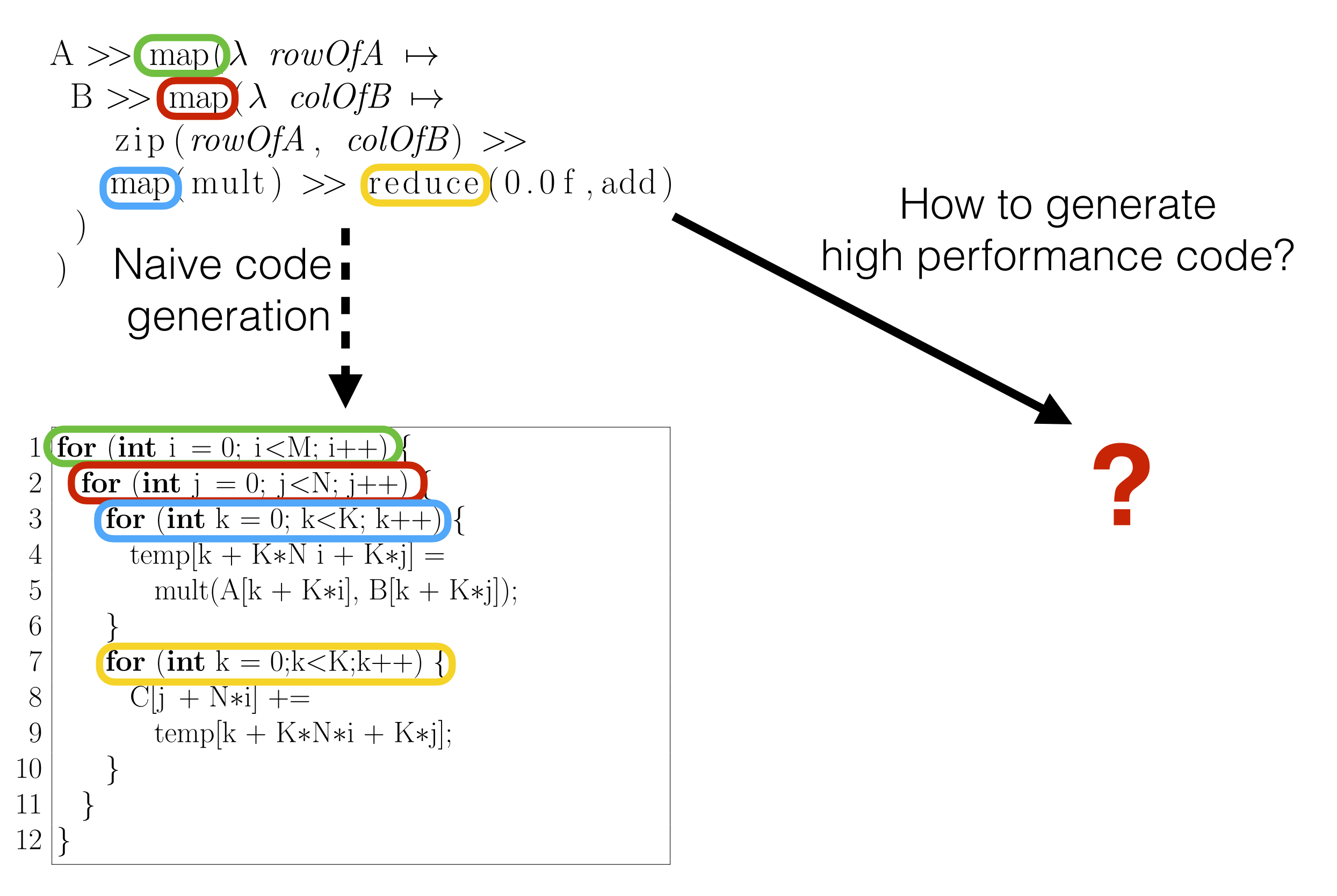

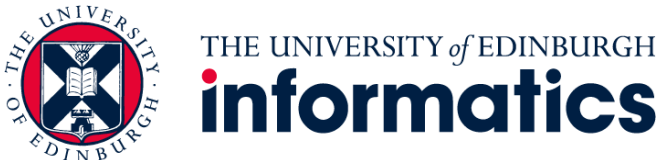

## Algorithmic Rewrite Rules

#### **Split-join rule:**

$$
\boxed{\operatorname{map}(f) \implies \operatorname{split}(k) \implies \operatorname{map}(\operatorname{map}(f)) \implies \operatorname{join}}
$$

#### **Map fusion rule:**

$$
\left(\text{map}(f) \implies \text{map}(g) \implies \text{map}(f \gg g)\right)
$$

#### **Map-reduce fusion rule:**

$$
\mathop{\mathrm{mapSeq}}\nolimits(f) \gg \mathop{\mathrm{reduceSeq}}\nolimits(z, \oplus) \Longrightarrow
$$
  
reduceSeq(z, \lambda (acc, x) \mapsto \oplus (acc, f(x)))

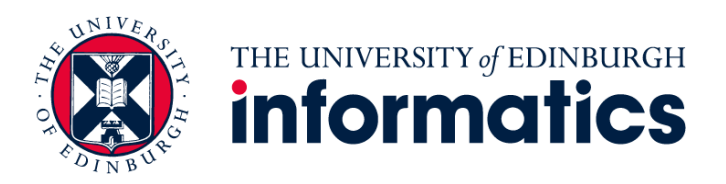

## Algorithmic Rewrite Rules

#### **Split-join rule:**

$$
\boxed{\operatorname{map}(f) \implies \operatorname{split}(k) \implies \operatorname{map}(\operatorname{map}(f)) \implies \operatorname{join}}
$$

#### **Map fusion rule:**

$$
\left(\text{map}(f) \implies \text{map}(g) \implies \text{map}(f \gg g)\right)
$$

#### **Map-reduce fusion rule:**

$$
\mathop{\mathrm{mapSeq}}\nolimits(f) \gg \mathop{\mathrm{reduceSeq}}\nolimits(z, \oplus) \Longrightarrow
$$
  
reduceSeq(z, \lambda (acc, x) \mapsto \oplus (acc, f(x)))

- *Rewrite rules* are provably correct
- Express algorithmic and optimisation choices

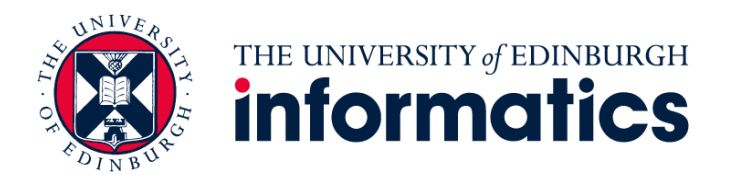

How to apply rewrite rules?

A *>>* map( *rowOfA* 7! B *>>* map( *colOfB* 7! zip (*rowOfA* , *colOfB*) *>>* map( mult ) *>>* reduce (0.0 f , add ) ) ) 1 for (int i = 0; i*<*M; i++) *{* 2 for (int j = 0; j*<*N; j++) *{* 3 for (int k = 0; k*<*K; k++) *{* 4 temp[k + K⇤Ni+K⇤j] = 5 mult(A[k + K⇤i], B[k + K⇤j]); 6 *}* 7 for (int k = 0;k*<*K;k++) *{* 8 C[j + N⇤i] += 9 temp[k + K⇤N⇤i+K⇤j]; 10 *}* 11 *}* 12 *}*

| \n $A \gg \text{map}(\lambda \text{ rowOf}A \mapsto$ \n | \n $1 \text{for } (\text{int } i = 0; i < M; i++)\{1\text{for } (\text{int } j = 0; j < N; j++)\{1\text{for } (\text{int } j = 0; j < N; j++)\{1\text{for } (\text{int } k = 0; k < K; k++)\{1\text{for } (\text{int } k = 0; k < K; k++)\{1\text{for } (\text{int } k = 0$ |
|---------------------------------------------------------|----------------------------------------------------------------------------------------------------|
|---------------------------------------------------------|----------------------------------------------------------------------------------------------------|

 $\left(\text{map}(f) \implies \text{split}(k) \implies \text{map}(\text{map}(f)) \implies \text{join}\right)$ 

| A $\gg$ map( $\lambda$ rowOfA $\rightarrow$ )                                                                                                    | 1 for (int i = 0; i < N: i++) |
|----------------------------------------------------------------------------------------------------|-------------------------------|
| B $\gg$ map( $\lambda$ colOfB $\rightarrow$ )                                                                                                    | 2 for (int i = 0; i < N: i++) |
| zip( <i>rowOfA</i> , colOfB) $\gg$ )                                                                                                    | 4 for (int i = 0; i < N: i++) |
| map(mult) $\gg$ reduce (0.0 f, add) $\rightarrow$ $\rightarrow$ <math< td=""></math<> |                               |

| A → map(λ rowOfA → | 1 for (int i = 0; i < M; i++) }\n $\text{I} = 0; i < M; i++)\n        \text{I} = 0; i < N; i++)\n        \text{I} = 0; i < N; i++)\n        \text{I} = 0; i <$ |
|--------------------|----------------------------------------------------------------------------------------------------|
|--------------------|----------------------------------------------------------------------------------------------------|

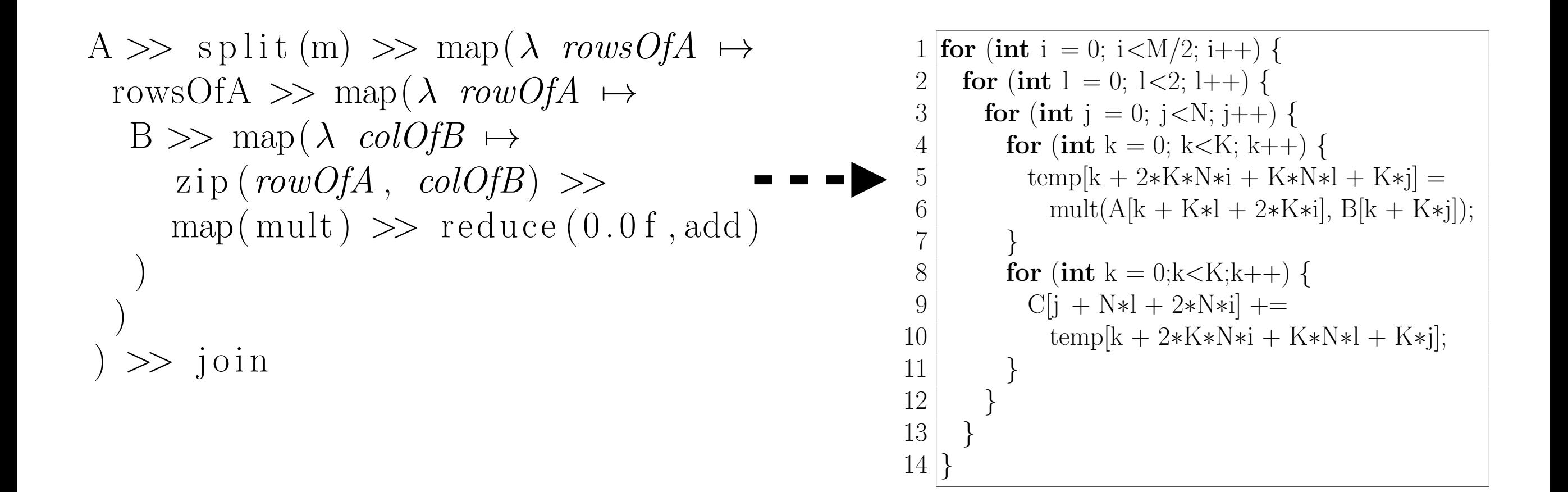

| $A \gg$ split (m) $\gg$ map( $\lambda$ rowsOfA $\mapsto$ | $1$ for (int i = 0; i $\ll M/2$ ; i++) { |                                                      |
|----------------------------------------------------------|------------------------------------------|------------------------------------------------------|
| rowsOfA $\gg$ map( $\lambda$ rowOfA $\mapsto$            | $2$ for (int l = 0; l $\ll 2$ ; l++) {   |                                                      |
| $B \gg$ map( $\lambda$ colOfB $\mapsto$                  | $4$ for (int k = 0; k $\ll N$ ; j++) {   |                                                      |
| $zip (rowOfA, colOfB) \gg$                               | $---$                                    | $5$ then $[k + 2 * K * N * i + K * N * l + K * j]$ = |
| $map (mult) \gg$ reduce (0.0 f, add)                     | $7$ or (int k = 0; k $\ll N$ ; k++) {    |                                                      |
| $0$ then $[k + 2 * K * N * i + K * N * l + K * j]$ =     |                                          |                                                      |
| $0$ then $[k + 2 * K * N * i + K * N * l + K * j]$ =     |                                          |                                                      |
| $0$ then $[k + 2 * K * N * i + K * N * l + K * j]$ =     |                                          |                                                      |
| $0$ then $[k + 2 * K * N * i + K * N * l + K * j]$ =     |                                          |                                                      |
| $0$ then $[k + 2 * K * N * i + K * N * l + K * j]$ =     |                                          |                                                      |
| $0$ then $[k + 2 * K * N * i + K * N * l + K * j]$ =     |                                          |                                                      |
| $0$ then $[k + 2 * K * N * i + K * N * l + K * j]$ =     |                                          |                                                      |
| $0$ then $[k + 2 * K * N * i + K * N * l + K * j]$ =     |                                          |                                                      |
| $0$                                                      |                                          |                                                      |

$$
A \gg \text{split}(\text{m}) \gg \text{map}(\lambda \text{ row } \text{OOf}A \rightarrow \text{new } \text{loop}(\lambda \text{ row } \text{OOf}A \rightarrow \text{new } \text{loop}(\lambda \text{ row } \text{loop}A \rightarrow \text{new } \text{loop}(\lambda \text{ row } \text{loop}A \rightarrow \text{new } \text{loop}(\lambda \text{ row } \text{loop}B \rightarrow \text{new } \text{loop}(\lambda \text{ row } \text{loop}B \rightarrow \text{new } \text{loop}(\lambda \text{ row } \text{loop
$$

A 
$$
\frac{A \gg \text{ split (m)} \gg \text{map}(\lambda \text{ rowsOf}A \rightarrow) \text{ and } \text{for (int i = 0; i < M/2; i++) }\n\frac{B \gg \text{map}(\lambda \text{ rowOf}A \rightarrow) \text{ and } \text{for (int i = 0; i < N; k++) }\n\frac{B \gg \text{map}(\lambda \text{ colOf}B \rightarrow) \text{ and } \text{for (int i = 0; i < N; k++) }\n\frac{B \gg \text{map}(\lambda \text{ colOf}B) \gg}{\text{map}(\text{mult}) \gg \text{ reduce } (0.0f, add)}\n\frac{B \gg \text{map}(\lambda \text{ colOf}B) \gg}{\text{for (int k = 0; k < K; k++) }\n\frac{B \gg \text{map}(\lambda \text{ colOf}B) \gg}{\text{for (int k = 0; k < K; k++) }\n\frac{B \gg \text{map}(\lambda \text{ valOf}B) \gg}{\text{for (int k = 0; k < K; k++) }\n\frac{B \gg \text{map}(\lambda \text{ valOf}B) \gg}{\text{for (int k = 0; k < K; k++) }\n\frac{B \gg \text{map}(\lambda \text{ valOf}B \rightarrow) \text{ and } \text{for (int k = 0; k < K; k++) }\n\frac{B \gg \text{map}(\lambda \text{ valOf}B \rightarrow) \text{ and } \text{for (int i = 0; i < M/2; i++) }\n\frac{B \gg \text{map}(\lambda \text{ valOf}B \rightarrow) \text{ and } \text{for (int i = 0; i < M/2; i++) }\n\frac{B \gg \text{map}(\lambda \text{ volOf}B \rightarrow) \text{ and } \text{for (int i = 0; i < M/2; i++) }\n\frac{B \gg \text{map}(\lambda \text{ colOf}B \rightarrow) \text{ and } \text{for (int i = 0; i < M/2; i++) }\n\frac{B \gg \text{map}(\lambda \text{ colOf}B \rightarrow) \text{ and } \text{for (int i = 0; i < M/2; i++) }\n\frac{B \gg \text{map}(\lambda \text{ colOf}B \rightarrow) \text{ and } \text{for (int i = 0; i < M/2; i++) }\n\frac{B \gg \text{map}(\lambda \
$$

```
A \gg split (m) \gg map(\lambda rowsOfA \mapstoB \gg \text{map}(\lambda \text{ colOfB } \mapstorowsOfA \gg map(\lambda rowOfA \mapstozip (rowOfA , colOfB) >>
      map(mult) \gg reduce (0.0f, add))
    ) >> transpose
   ) >> join
```

```
1 for (int i = 0; i < M/2; i++) {<br>2 for (int i = 0; i < N; i++) {
  2 for (int j = 0; j<N; j++) {<br>3 for (int l = 0; l<2; l++)
  \begin{cases}\n3 \quad \text{for (int } l = 0; l < 2; l++)\n\end{cases}<br>
\begin{cases}\n4 \quad \text{for (int } k = 0; k < K; k++)\n\end{cases}4<br>5 for (int k = 0; k < K; k++) {<br>temp[k + 2*K*N*i + K*N*
  5 temp[k + 2 * K * N * i + K * N * l + K * j] = \text{mult}(A[k + K*1 + 2*K*i], B[k + K*i])6 mult(A[k + K*l + 2*K*i], B[k + K*j]);
  \begin{array}{c} 7 \\ 8 \end{array} }<br>f
  8 for (int k = 0;k<K;k++) {<br>
Q[i + N*1 + 2*N*1] +=9 C[j + N*l + 2*N*i] +=<br>10 \text{temp}[k + 2*K*N*i +temp[k + 2*K*N*i + K*N*l + K*j];11 }
12 }
13 }
14 }
```

$$
A \gg \text{split (m) } \gg \text{map}(\lambda \text{ rowsOf}A \mapsto
$$
\n
$$
B \gg \text{map}(\lambda \text{ colOf}B \mapsto
$$
\n
$$
\text{rowsOf}A \gg \text{map}(\lambda \text{ rowOf}A \mapsto
$$
\n
$$
\text{zip}(\text{rowOf}A, \text{ colOf}B) \gg
$$
\n
$$
\text{map}(\text{mult}) \gg \text{reduce}(0.0f, \text{add})
$$
\n
$$
) \gg \text{transpose}
$$
\n
$$
) \gg \text{join}
$$

 $\left(\text{map}(f) \implies \text{split}(k) \implies \text{map}(\text{map}(f)) \implies \text{join}\right)$ 

1 for (int i = 0; i < M/2; i++) {<br>
2 for (int j = 0; j < N; j++) { 2 **for** (int j = 0; j<N; j++) {<br>**for** (int l = 0; l<2; l++)  $\begin{array}{c|c} 3 & \text{for (int } l = 0; l < 2; l++) \ \end{array}$  *{*<br>4 **for** (int k = 0; k \le K; k + + 4<br>5 **for (int** k = 0; k < K; k++) {<br>temp[k + 2\*K\*N\*i + K\*N\* 5 temp[k + 2\*K\*N\*i + K\*N\*l + K\*j] =  $\frac{6}{\text{mult}(A[k + K*1 + 2*K*i], B[k + K*i])}$ 6 mult(A[k + K $*$ l + 2 $*$ K $*$ i], B[k + K $*$ j]);  $\begin{array}{c} 7 \\ 8 \end{array}$  }<br>8 8 **for** (int k = 0;k<K;k++) {<br>  $C[i + N*1 + 2*N*i]$  += 9  $C[j + N*l + 2*N*i] +=$ <br>10  $\text{temp}[k + 2*K*N*i +$  $temp[k + 2*K*N*i + K*N*l + K*j];$ 11 *}* 12 *}* 13 *}* 14 *}*

 $A \gg \text{split}$  (m)  $\gg \text{map}(\lambda \text{rows} \text{OfA} \mapsto$  $B \gg \text{map}(\lambda \text{ colOfB } \mapsto)$ rowsOfA  $\gg$  map( $\lambda$  *rowOfA*  $\mapsto$ zip (*rowOfA* , *colOfB*) *>>*  $map(mult) \gg reduce(0.0f, add)$ ) ) *>>* transpose ) *>>* join

 $(\text{map}(f) \implies \text{split}(k) >> \text{map}(\text{map}(f)) >> \text{join}$ 

 $A \gg \text{split}$  (m)  $\gg \text{map}(\lambda \text{rows} \text{OfA} \rightarrow$  $B \gg \frac{\text{split}(\text{n}) \gg \text{map}(\lambda \text{colsOfB} \rightarrow \text{min}(\lambda \text{cosOfB}))$  $\cosh\Theta \gg \mbox{map}(\lambda \coth\theta B \rightarrow$ rowsOfA  $\gg$  map( $\lambda$  *rowOfA*  $\mapsto$ zip (*rowOfA* , *colOfB*) *>>*  $map(mult) \gg$  reduce  $(0.0 f, add)$ )  $\sum$ ) *>>* join *>>* transpose ) *>>* join

$$
1\begin{bmatrix}\n\text{for} & (\text{int } i = 0; i < M/2; i++)\n\end{bmatrix}\n\begin{bmatrix}\n\text{for} & (\text{int } j = 0; j < N; j++)\n\end{bmatrix}\n\begin{bmatrix}\n\text{for} & (\text{int } l = 0; l < 2; l++)\n\end{bmatrix}\n\begin{bmatrix}\n\text{for} & (\text{int } k = 0; k < K; k++)\n\end{bmatrix}\n\begin{bmatrix}\n\text{temp}[k + 2 * K * N * i + K * N * l + K * j] = \n\text{mult}(A[k + K * l + 2 * K * i], B[k + K * j]);\n\end{bmatrix}\n\begin{bmatrix}\n\text{for} & (\text{int } k = 0; k < K; k++)\n\end{bmatrix}\n\begin{bmatrix}\n\text{of} & (\text{int } k = 0; k < K; k++)\n\end{bmatrix}\n\begin{bmatrix}\n\text{cm}[k + 2 * K * N * i] + \text{cm}[k + 2 * K * N * i + K * N * l + K * j];\n\end{bmatrix}\n\begin{bmatrix}\n\text{cm}[k + 2 * K * N * i + K * N * l + K * j];\n\end{bmatrix}\n\begin{bmatrix}\n\text{cm}[k + 2 * K * N * i + K * N * l + K * j];\n\end{bmatrix}\n\begin{bmatrix}\n\text{cm}[k + 2 * K * N * i + K * N * l + K * j];\n\end{bmatrix}\n\begin{bmatrix}\n\text{cm}[k + 2 * K * N * i + K * N * j] & \text{cm}[k + 2 * K * N * i + K * N * j];\n\end{bmatrix}\n\begin{bmatrix}\n\text{cm}[k + 2 * K * N * i + K * N * j] & \text{cm}[k + 2 * K * N * i + K * N * j];\n\end{bmatrix}\n\begin{bmatrix}\n\text{cm}[k + 2 * K * N * i + K * N * j] & \text{cm}[k + 2 * K * N * i + K * N * j];\n\end{bmatrix}\n\begin{bmatrix}\n\text{cm}[k + 2 * K * N * i + K * N * j] & \text{cm}[k + 2 * K * N * j] & \text{cm}[k +
$$

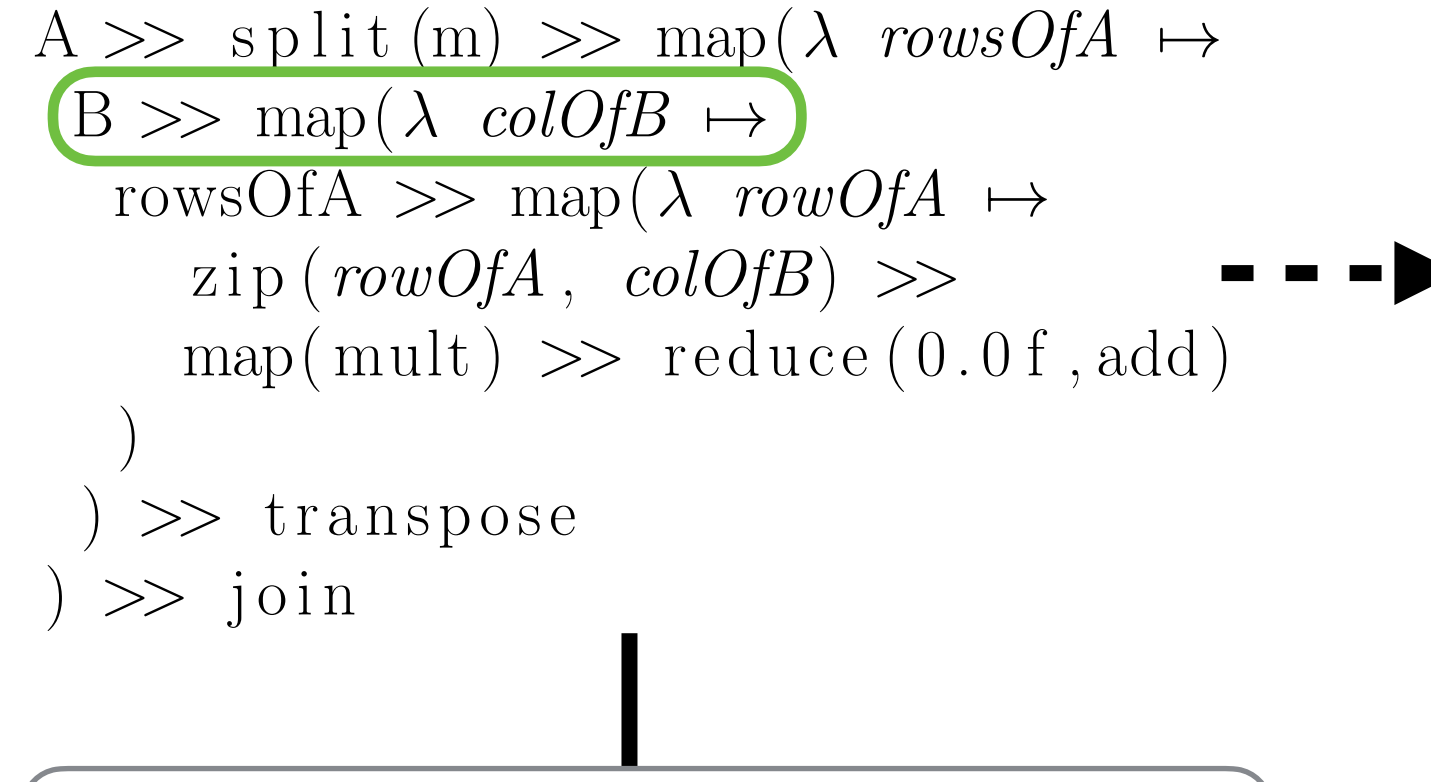

 $(\text{map}(f) \implies \text{split}(k) \implies \text{map}(\text{map}(f)) \implies \text{join})$ 

17  $A \gg \text{split}$  (m)  $\gg \text{map}(\lambda \text{rows} \text{OfA} \rightarrow$  $B \gg \frac{\text{split}(\text{n}) \gg \text{map}(\lambda \text{colsOfB} \rightarrow \lambda)$  $\cosh\Theta \gg \mbox{map}(\lambda \coth\theta B \rightarrow$ rowsOfA  $\gg$  map( $\lambda$  *rowOfA*  $\mapsto$ zip (*rowOfA* , *colOfB*) *>>*  $map(mult) \gg$  reduce  $(0.0 f, add)$ )  $\sum$ ) *>>* join *>>* transpose ) *>>* join

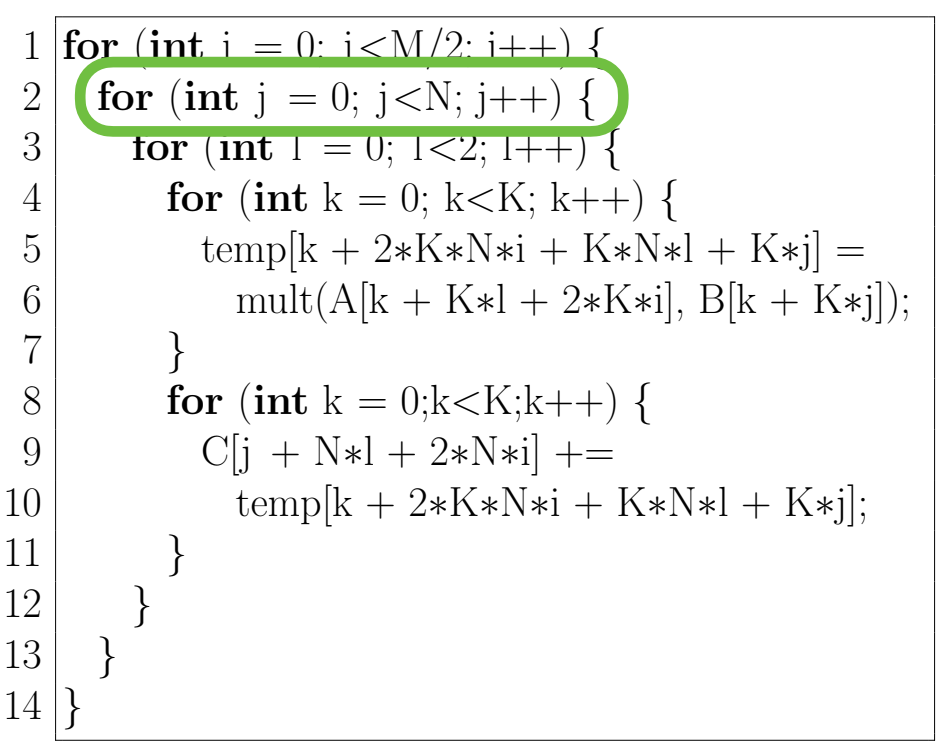

1 **for (int** i = 0: i 
$$
\angle
$$
N/2: i++) {  
\n2 **for (int** j = 0; j  $\angle$ N/2; j++) {  
\n3 **for (int** m = 0; m<2; m++) {  
\n**for (int** l = 0; l<2; l++) {  
\n**for (int** k = 0; k  $\angle$ K; k++) {  
\n**temp**[k + 4\*K\*N\* i + 2\*K\*N\*l + 2\*K\*  
\n + K\*m] =  
\nmult(A[k + K\*l + 2\*K\*ij], B[k + K\*  
\nm + 2\*K\*j]);  
\n8 **for (int** k = 0; k  $\angle$ K; k++) {  
\nC[m + 2 \*j + 2\*N\*l + 4\*N\*i] +=  
\n**temp**[k + 4\*K\*N\*i + 2\*K\*N\*l + 2\*  
\nK\*j + K\*m];  
\n12 **bin** {**bin** + 4\*K\*N\*i + 2\*K\*N\*l + 2\*  
\nK\*j + K\*m];  
\n13 **bin** {**bin**

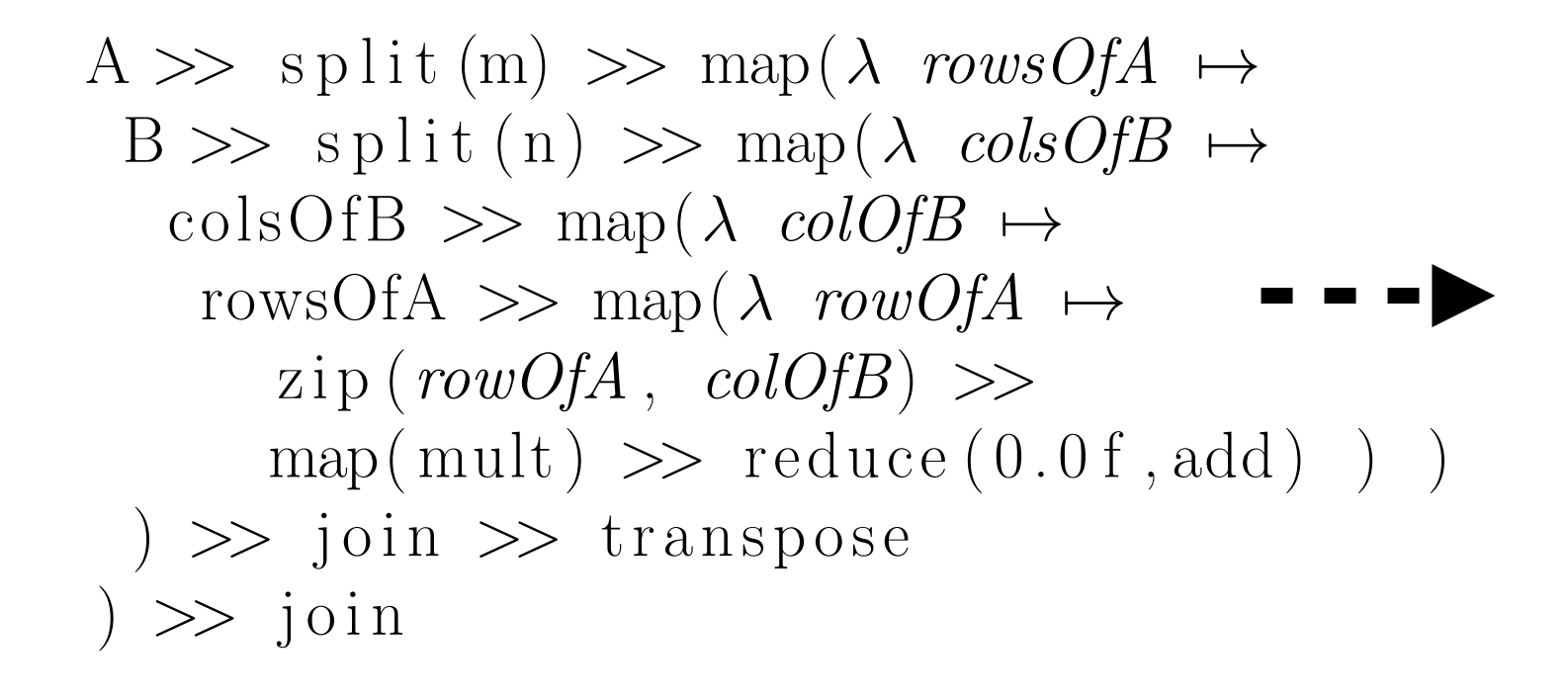

```
1 for (int i = 0; i < M/2; i++) {<br>
2 for (int j = 0; j < N/2; j++)
  2 for (int j = 0; j < N/2; j + + ) {<br>3 for (int m = 0; m < 2; m + + )
  \begin{array}{c|c} 3 & \text{for (int m = 0; m < 2; m++) } \{4 & \text{for (int 1 = 0: l < 2: l++) } \} \end{array}\begin{cases}\n4 \quad \text{for (int } l = 0; l < 2; l++)\n\end{cases}<br>
for (int k = 0; k < K; k + +
  \begin{array}{c|c} 5 & \text{for (int k = 0; k < K; k++) } \\ 6 & \text{tempk} + 4 * K * N * i + 2 * K * i \end{array}temp[k + 4*K*N*i + 2*K*N*i + 2*K*N+ K*m] =
  7 | mult(A[k + K*1 + 2*K*1], B[k + K*1])m + 2*K*j);
  8 }
9<br>10 for (int k = 0;k < K;k++) {<br>C[m + 2*i + 2*N*] + 4*N
10 C[m + 2*j + 2*N*l + 4*N*i] +=<br>11 C[m + 2*j + 2*N*l + 2*K*N*l]1 + 4*K*N*i + 2*K*N*l + 2*K*j + K*m;
12 }
13 }
14 }
15 }
16 }
```

$$
A \gg \text{split} \text{ (m)} \gg \text{map} (\lambda \text{ rowsOf} A \leftrightarrow B \gg \text{split} \text{ (n)} \gg \text{map} (\lambda \text{ colsOf} B \leftrightarrow \text{colsOf} B \gg \text{map} (\lambda \text{ colOf} B \leftrightarrow \text{rowsOf} A \gg \text{map} (\lambda \text{ rowOf} A \leftrightarrow \text{max}(A \text{ rowOf} B) \gg \text{map} (\text{mult}) \gg \text{reduce} (0.0 \text{ f}, \text{add}) ) )
$$
\n
$$
) \gg \text{join} \gg \text{transpose}
$$
\n
$$
) \gg \text{join}
$$

$$
X \gg \text{map}(\lambda \ x \mapsto Y \gg \text{map}(\lambda \ y \mapsto f))
$$
  
\n
$$
\implies
$$
  
\n
$$
Y \gg \text{map}(\lambda \ y \mapsto X \gg \text{map}(\lambda \ x \mapsto f)) \gg \text{transpose}
$$

1 **for (int** i = 0; i 
$$
\langle M/2; i++)
$$
 {  
\n2 **for (int** j = 0; j  $\langle N/2; j++)$  {  
\n3 **for (int** m = 0; m  $\langle 2; m++)$  {  
\n4 **for (int** l = 0; l  $\langle 2; l++)$  {  
\n6 **for (int** k = 0; k  $\langle K; k++)$  {  
\n6 **temp**[k + 4 \* K \* N \* i + 2 \* K \* N \* l + 2 \* K \*  
\n+ K \* m] =  
\n7 **mult**(A[k + K \* l + 2 \* K \* i], B[k + K \*  
\nm + 2 \* K \* j]);  
\n8 **for (int** k = 0; k  $\langle K; k++)$  {  
\n10 **dim** + 2 \* j + 2 \* N \* l + 4 \* N \* i] +=  
\n11 **temp**[k + 4 \* K \* N \* i + 2 \* K \* N \* l + 2 \*  
\nK \* j + K \* m];  
\n12 **dim** [k + 4 \* K \* N \* i + 2 \* K \* N \* l + 2 \*  
\n13 **dim** {  
\n14 **dim** {  
\n15 **dim** {  
\n16 **dim**

$$
A \gg \text{split} \text{ (m)} \gg \text{map} (\lambda \text{ rowsOf} A \mapsto
$$
\n
$$
B \gg \text{split} \text{ (n)} \gg \text{map} (\lambda \text{ colsOf} B \mapsto
$$
\n
$$
\text{colsOf} B \gg \text{map} (\lambda \text{ colOf} B \mapsto
$$
\n
$$
\text{rowsOf} A \gg \text{map} (\lambda \text{ rowOf} A \mapsto
$$
\n
$$
\text{zip} (\text{rowOf} A, \text{ colOf} B) \gg
$$
\n
$$
\text{map} (\text{mult}) \gg \text{reduce} (0.0 \text{ f}, \text{add}) ) )
$$
\n
$$
) \gg \text{join} \gg \text{transpose}
$$
\n
$$
) \gg \text{join}
$$

$$
X \gg \text{map}(\lambda \ x \mapsto Y \gg \text{map}(\lambda \ y \mapsto f))
$$
  

$$
\implies
$$
  

$$
Y \gg \text{map}(\lambda \ y \mapsto X \gg \text{map}(\lambda \ x \mapsto f)) \gg \text{transpose}
$$

1 **for (int** i = 0; i 
$$
\langle M/2; i++)
$$
 {  
\n2 **for (int** j = 0; j  $\langle N/2; j++)$  {  
\n3 **for (int** m = 0; m  $\langle 2; m++)$  {  
\n4 **for (int** l = 0; l  $\langle 2; l++)$  {  
\n5 **for (int** k = 0; k  $\langle K; k++)$  {  
\n6 **term**[k + 4\*K\*N\* i + 2\*K\*N\* l + 2\*K\* j  
\n+ K\*m] =  
\nmult(A[k + K\* l + 2\*K\* i], B[k + K\* m + 2\*K\* j]);  
\n8 **for (int** k = 0; k  $\langle K; k++)$  {  
\n10 **dim** + 2\* j + 2\*N\* l + 4\*N\* i] +=  
\n11 **temp**[k + 4\*K\*N\* i + 2\*K\*N\* l + 2\* K\* N\* l + 2\* K\* j] }  
\n12 **dim** + 4\*K\*N\* i + 2\*K\*N\* l + 2\* K\* l + 2\* K\* j  
\n13 **dim** {  
\n14 **dim** {  
\n15 **dim** {  
\n16 **dim** {  
\n15

$$
A \gg \text{split} \text{ (m)} \gg \text{map} (\lambda \text{ rowsOf} A \mapsto B \gg \text{split} \text{ (n)} \gg \text{map} (\lambda \text{ colorsOf} B \mapsto \text{ rowsOf} A \gg \text{map} (\lambda \text{ rowsOf} A \mapsto \text{consOf} B \rightarrow \text{ alsoOf} B \gg \text{map} (\lambda \text{ colorOf} B \mapsto \text{zip} (\text{rowOf} A, \text{ colorOf} B) \gg \text{map} (\text{mult}) \gg \text{reduce} (0.0 \text{ f}, \text{add}) )
$$
\n
$$
) \gg \text{join} \gg \text{transpose}
$$
\n
$$
) \gg \text{join} \gg \text{transpose}
$$

$$
A \gg \text{ split (m)} \gg \text{map}(\lambda \text{ rowsOf}A \rightarrow B \gg \text{ split (n)} \gg \text{map}(\lambda \text{ colof}B \rightarrow \text{colsOf}B \rightarrow \text{rowsOf}A \gg \text{map}(\lambda \text{ colOf}B \rightarrow \text{rowsOf}A \rightarrow \text{map}(\lambda \text{ rowOf}A \rightarrow \text{min}(A \text{ rowOf}A \rightarrow \text{min}(B \land \text{min}(B \land \text{min
$$

1 for (int i = 0; i*<*M/2; i++) *{* 2 for (int j = 0; j*<*N/2; j++) *{* 3 for (int m = 0; m*<*2; m++) *{* 4 for (int l = 0; l*<*2; l++) *{* 5 for (int k = 0; k*<*K; k++) *{* 6 temp[k + 4⇤K⇤N⇤i+2⇤K⇤N⇤l+2⇤K⇤j + K⇤m] = 7 mult(A[k + K⇤l+2⇤K⇤i], B[k + K⇤ m+2⇤K⇤j]); 8 *}* 9 for (int k = 0;k*<*K;k++) *{* 10 C[m + 2⇤j+2⇤N⇤l+4⇤N⇤i] += 11 temp[k + 4⇤K⇤N⇤i+2⇤K⇤N⇤l+2⇤ K⇤j+K⇤m]; 12 *}* 13 *}* 14 *}* 15 *}* 16 *}* 1 for (int i = 0; i*<*M/2; i++) *{* 2 for (int j = 0; j*<*N/2; j++) *{* 3 for (int l = 0; l*<*2; l++) *{* 4 for (int m = 0; m*<*2; m++) *{* 5 for (int k = 0; k*<*K; k++) *{* 6 temp[k + 4⇤K⇤N⇤i+2⇤K⇤N⇤l+2⇤K⇤j + K⇤m] = 7 mult(A[k + K⇤l+2⇤K⇤i], B[k + K⇤ m+2⇤K⇤j]); 8 *}* 9 for (int k = 0;k*<*K;k++) *{* 10 C[m + 2⇤j+2⇤N⇤l+4⇤N⇤i] += 11 temp[k + 4⇤K⇤N⇤i+2⇤K⇤N⇤l+2⇤ K⇤j+K⇤m]; 12 *}* 13 *}* 14 *}* 15 *}* 16 *}*

### After algorithmic rewrites…

# Tiled Matrix Multiplication

 $\lambda$   $(A, B) \rightarrow$  $A \gg \text{split}$  (m)  $\gg \text{map}(\lambda \text{ } nRowsOfA \rightarrow$  $B \gg$  split (n)  $\gg$  map( $\lambda$  mColsOfB  $\mapsto$ zip ( transpose (*nRowsOfA*) *>>* split (k), transpose (*mColsOfB*) *>>* split (k) ) *>>*  $reduceSeq (init = make2DArray(n,m, 0.0 f),$  $\lambda$  (*accTile*, (*tileOfA*, *tileOfB*))  $\mapsto$ zip (*accTile* , transpose (*tileOfA*) ) *>>*  $map(\lambda \ (accRow, rowOfTileOfA) \rightarrow$ zip (*accRow* , transpose (*tileOfB*) ) *>>*  $\text{map}(\lambda \text{ (acc, colOf}TileOfB) \rightarrow$ zip (*rowOfTileOfA* , *colOfTileOfB*) *>>* map( mult ) *>>* reduce (*acc* , add ) ) *>>* join ) ) *>>* transpose () *>>* map(transpose) >> transpose ) *>>* join *>>* transpose ) *>>* join 16 *}* 17 *}* 18 *}* 19 *}* 20 *}*

```
1 for (int i = 0;i<M/2; i++) {<br>2 for (int j = 0;j<N/2; j++)
  2 for (int j = 0;j < N/2; j++) {<br>3 for (int k = 0:k < K/4: k++
            for (int k = 0;k < K/4; k++) {
  4 \begin{cases} \n\text{for (int } l = 0; l < 2; l++) \{ \n\text{for (int } m = 0; m < 2; m+1) \n\end{cases}\begin{array}{c|c}\n5 & \text{for (int m = 0; m < 2; m++) } \\
6 & \text{for (int n = 0: n < 4; n++) } \n\end{array}6 for (int n = 0;n<4; n++) {<br>
\begin{array}{c} 6 \\ 7 \end{array} templn + 4*m + 8*N*i +
  \begin{array}{c|c}\n7 & \text{temp}[n + 4*m + 8*N*i + 16*j + 8*1] = \text{mult}.\n\end{array}8 mult(
9 A[n + 2*K* i + 4*k + K*]<br>
B[n + 2*K* i + 4*k + K*m]\begin{bmatrix} 10 \\ 11 \end{bmatrix} B[n + 2*K*j + 4*k + K*m]<br>);
11 );
12 }
13 for (int n = 0;n<4; n++) {<br>
C[m + 2*N*i + 2*i + N*]]
14 C[m + 2*N*i + 2*j + N*l] +=<br>
temp[n + 4*m + 8*N*i + 16*
                            temp[n + 4*m + 8*N*i + 16*j + 8*1];21 }
```
# How to map to OpenCL?

### OpenCL Specific Rewrite Rules

- *Rewrite rules* express mapping and optimisation choices
- *Patterns* correspond to OpenCL concepts

Examples:

### **OpenCL thread hierarchy:**

 $map(f) \implies \text{mapGlb}_{\{0,1,2\}}(f)$ 

$$
\left(\text{map}(f) \implies \text{mapLcl}_{\{0,1,2\}}(f)\right)
$$

### **OpenCL memory hierarchy:**

 $f \implies \text{toPrivate}(f)$ 

 $f \implies \text{tolocal}(f)$ 

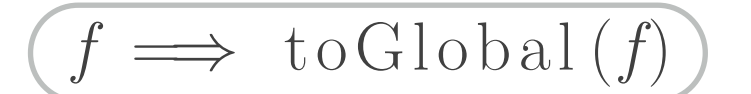

#### **OpenCL vector types and operations:**

$$
\overline{\text{map}(f)} \implies \text{asVector}(n, b) \\
>> \text{map}( \text{vectorize}(n, f)) \gg \text{asScalar}
$$

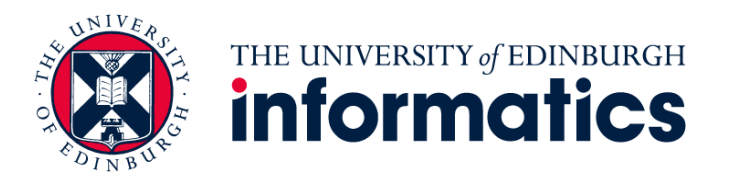

```
\lambda (A, B) \mapstoA \gg \text{split} (m) \gg \text{map}(\lambda \text{ } nRowsOfA \rightarrowB \gg split (n) \gg map(\lambda mColsOfB \mapstozip ( transpose (nRowsOfA) >> split (k),
            transpose (mColsOfB) >> split (k) ) >>
     reduceSeq (init = make2DArray(n,m, 0.0 f),\lambda (accTile, (tileOfA, tileOfB)) \mapstozip (accTile , transpose (tileOfA) ) >>
        map(\lambda \ (accRow, rowOfTileOfA) \rightarrowzip (accRow , transpose (tileOfB) ) >>
         \text{map}(\lambda \text{ (acc, colOf} \text{TileOfB}) \rightarrowzip (rowOfTileOfA , colOfTileOfB) >>
            map( mult ) >> reduce (acc , add )
           ) >> join
        )
     ) >> transpose () >>
     map(transpose) >> transpose
   ) >> join >> transpose
) >> join
                                                                 12 }
                                                                 17 }
                                                                 18 }
                                                                 19 }
                                                                 20 }
```

```
1 for (int i = 0;i < M/2; i++) {<br>2 for (int i = 0;j < N/2; i++)
   2 for (int j = 0;j < N/2; j++) {<br>3 for (int k = 0;k < K/4; k++
                  for (int k = 0;k < K/4; k++) {
   4\begin{cases}\n 4 \quad \text{for (int } l = 0; l < 2; l++)\n \end{cases} for (int m = 0;m < 2; m+
   \begin{array}{c|c} 5 & \textbf{for (int m = 0; m < 2; m++) } \{6 & \textbf{for (int n = 0; n < 4; n++) } \} \end{array}6 for (int n = 0;n<4; n++) {<br>
\begin{array}{c} 6 \text{ term} = 0.5 \text{ m} {<br>
\begin{array}{c} 7 \text{ cm} = 1.5 \text{ m} = 1.5 \text{ m} = 1.5 \text{ m} = 1.5 \text{ m} = 1.5 \text{ m} = 1.5 \text{ m} = 1.5 \text{ m} = 1.5 \text{ m} = 1.5 \text{ m} = 1.5 \text{ m} = 1.5 \text{ m} = 1.5 \text{ m} = 1.5 \text{ m} = 1.5 \text{ m} = 1.\begin{array}{c|c} 7 & \text{temp}[n + 4*m + 8*N*i + 16*j + 8*1] = \\ \hline 8 & \text{mult}(1) & \text{mult}(1) \end{array}8 mult(
9 A[n + 2*K*i + 4*k + K*],<br>
B[n + 2*K*i + 4*k + K*m]\begin{bmatrix} 10 \\ 11 \end{bmatrix} B[n + 2*K*j + 4*k + K*m]
 11 );
13 for (int n = 0;n<4; n++) {<br>
C[m + 2*N*i + 2*i + N*]
\begin{array}{c|c}\n 14 & \text{C}[\text{m} + 2*\text{N} * \text{i} + 2* \text{j} + \text{N} * \text{l}] \ +\text{15} \\
 \hline\n 15 & \text{temp}[\text{n} + 4* \text{m} + 8* \text{N} * \text{i} + 16*\text{N} + 1] \n \end{array}\begin{array}{c|c}\n 15 & \text{temp}[n + 4*m + 8*N*i + 16*j + 8*1];\n 16\n\end{array}16 }
21 }
```

$$
\lambda (A, B) \mapsto \text{split} (m) \gg \text{map}(\lambda \text{ } nC \text{ of } nC \text{ of } n
$$

$$
\overbrace{\text{zip}(\text{a}, \text{b}) >> \text{map}(f)}^{\text{zip}(\text{a}, \text{b}) >> \text{map}(f)} \Rightarrow
$$
\n
$$
\text{zip}(\text{asVector}(n, \text{a}), \text{asVector}(n, \text{b})) \Rightarrow \text{map}(\text{vectorize}(n, f)) >> \text{asScalar})
$$

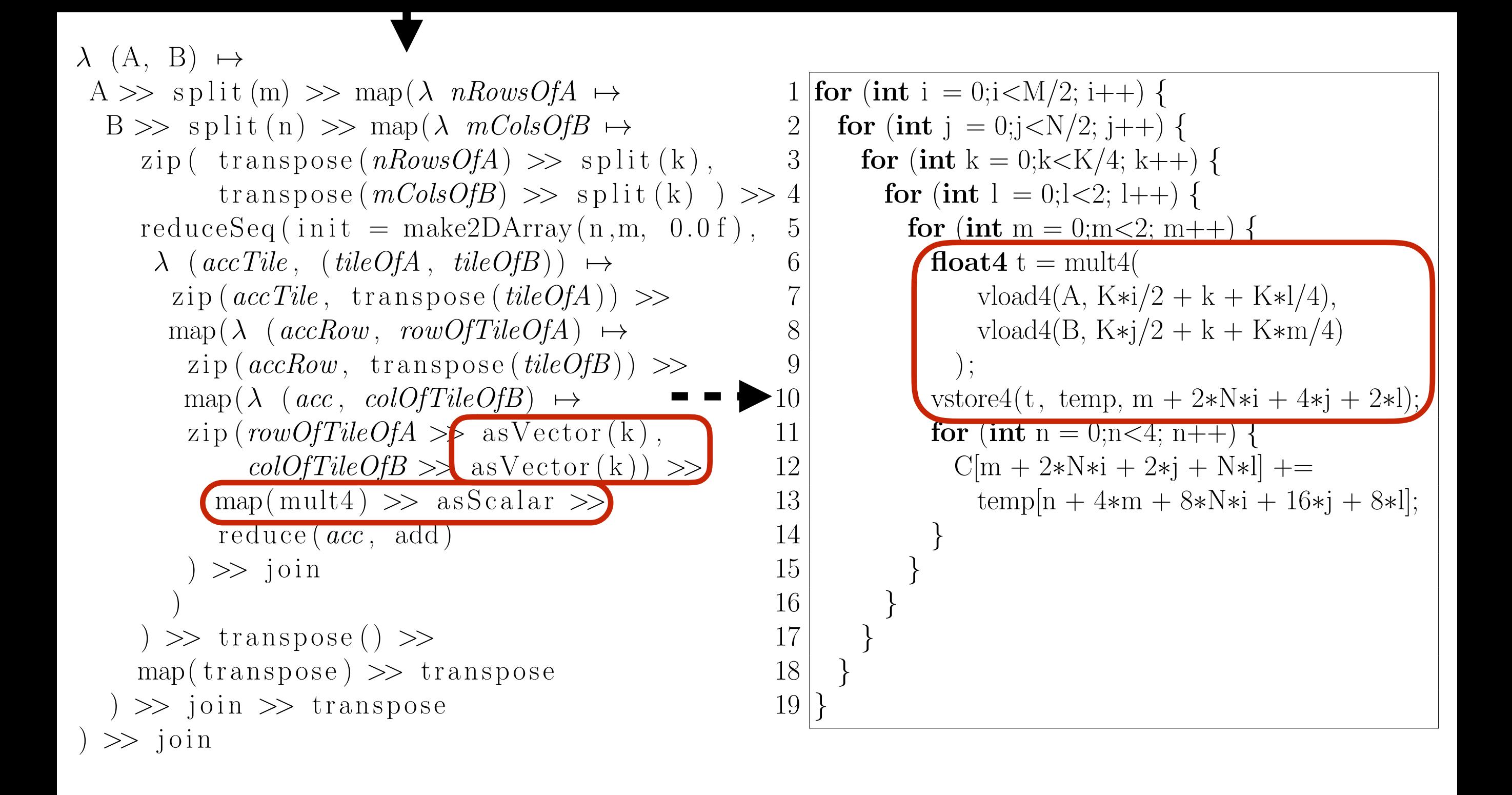

```
\lambda (A, B) \mapstoA \gg \text{split} (m) \gg \text{map}(\lambda) nRowsOfA \mapstoB \gg split (n) \gg map(\lambda mColsOfB \mapstozip ( transpose (nRowsOfA) >> split (k),
                transpose (mColsOfB) >> split (k) ) >>
       reduceSeq (init = make2DArray(n,m, 0.0 f)),\lambda (accTile, (tileOfA, tileOfB)) \mapstozip (accTile , transpose (tileOfA) ) >>
          map(\lambda \ (accRow, rowOfTileOfA) \rightarrowzip (accRow , transpose (tileOfB) ) >>
            \text{map}(\lambda \text{ (acc, colOfTileOfB)} \rightarrowzip (rowOfTileOfA >> asVector (k) ,
                   colOfFileOfB \gg as Vector(k) \ggmap(mult4) \gg asScalar \ggreduce (acc , add )
              ) >> join
           )
       ) >> transpose () >>
      map(transpose) >> transpose
   ) >> join >> transpose
) >> join
                                                                                 1 for (int i = 0; i < M/2; i++) {
                                                                                 2 for (int j = 0;j < N/2; j++) {<br>3 for (int k = 0:k < K/4: k++)
                                                                                3<br>
for (int k = 0;k<K/4; k++) {<br>
for (int l = 0:l<2; l++) {
                                                                                 \begin{array}{c|c} 4 & \textbf{for (int } l = 0; l < 2; l++) \ \{5 & \textbf{for (int } m = 0; m < 2; m+1) \end{array}\begin{cases}\n5 \quad \text{for (int m = 0; m < 2; m++) }{6}float4 t = mult4(\begin{array}{c} 7 \\ 8 \end{array} vload4(A, K\ast i/2 + k + K\ast l/4),<br>vload4(B, K\ast i/2 + k + K\ast m/4)
                                                                                 8 vload4(B, K\astj/2 + k + K\astm/4)<br>9 :
                                                                                 9 \mid );
                                                                              \begin{array}{c|c} \n\text{*}10 & \text{vstore4(t, temp, m + 2*N*i + 4*j + 2*l)}; \\
\hline\n11 & \text{for (int n = 0:n < 4; n++) } \n\end{array}11 for (int n = 0;n<4; n++) {<br>
C[m + 2*N*i + 2*j + N*l]\begin{array}{c|c} 12 & \text{C}[m + 2*N*i + 2*j + N*l] += \\ \hline 13 & \text{temp}[n + 4*m + 8*N*i + 16;\end{array}\begin{array}{c|c}\n 13 & \text{temp}[n + 4*m + 8*N*i + 16*j + 8*1];\n 14\n\end{array}14 }
                                                                               15 }
                                                                               16 }
                                                                               17 }
                                                                               18 }
                                                                               19 }
```
 $map(f) \implies \text{mapGlb}_{\{0,1,2\}}(f)$  $\text{map}(f) \implies \text{mapSeq}(f)$  $reduce(z, \oplus) \implies reduceSeq(z, \oplus)$ 

```
\lambda (A, B) \rightarrowA \gg \text{split} (m) \gg \text{mapGlb}_0 (nRowsOfA \mapstoB \gg split (n) \gg mapGlb<sub>1</sub> \lambda mColsOfB \mapstozip (transpose(nRowsOfA) \gg split(k),transpose(mColsOfB) \gg split (k))
       reduceSeq (init = make2DArray(n,m, 0.0 f),\lambda (accTile, (tileOfA, tileOfB)) \mapstozip (accTile , transpose (tileOfA) ) >>
          mapseq (\lambda \ (accRow, rowOfTileOfA) \rightarrowzip (accRow , transpose (tileOfB) ) >>
            mapseq (\lambda \ (acc \ , \ colOfFileOfB) \ \mapstozip (rowOfTileOfA >> asVector (k) ,
                   colOfFileOfB \gg as Vector(k) \ggmapSeq ( mult4 ) >> asScalar >>
               reduceSeq (acc , add )
             ) >> join
           )
       ) >> transpose () >>
      map(transpose) >> transpose
     ) >> join >> transpose
 ) >> join
                                                                                1 int i = get_global_id(0);
                                                                                2 int j = get_global_id(1);
                                                                               3 for (int k = 0; k < K/4; k++) {
                                                                                \begin{array}{c|c} 4 & \textbf{for (int } l = 0; l < 2; l++) \{5 & \textbf{for (int } m = 0; m < 2; m+1) \end{array}\begin{array}{c|c} 5 & \textbf{for (int m = 0; m < 2; m++) } \\ 6 & \textbf{float4} t = \text{mult4} \end{array}float4 t = mult4(7 vload4(A, K\ast i/2 + k + K\ast l/4),<br>
vload4(B, K\ast i/2 + k + K\ast m/4)
                                                                               \begin{array}{c|c}\n 8 & \text{vload4(B, K*j/2 + k + K* m/4)} \\
 9 & \text{y}\n\end{array});
                                                                              10 vstore4(t, temp, m + 2*\forallN\asti + 4\astj + 2\astl);<br>11 for (int n = 0;n<4; n++) {
                                                                              11 for (int n = 0;n<4; n++) {<br>
C[m + 2*N*i + 2*i + N*i]\begin{array}{c|c} 12 & \text{C}[m + 2*N*i + 2*j + N*l] += \\ \hline 13 & \text{temp}[n + 4*m + 8*N*i + 16;\end{array}temp[n + 4*m + 8*N*i + 16*i + 8*];
                                                                              14 }
                                                                              15 }
                                                                              16 }
                                                                              17 }
```

```
\lambda (A, B) \rightarrowA \gg \text{split} (m) \gg \text{mapGlb}_0(\lambda \text{ } nRowsOfA \rightarrowB \gg split (n) \gg mapGlb<sub>1</sub> (\lambda mColsOfB \mapstozip ( transpose (nRowsOfA) >> split (k),
                {\rm transpose} (mColsOfB) \gg split (k) \gg 3 for (int k = 0;k < K/4; k++) {
       reduceSeq (init = make2DArray(n,m, 0.0f),\lambda (accTile, (tileOfA, tileOfB)) \mapstozip (accTile , transpose (tileOfA) ) >>
          mapseq (\lambda \ (accRow, rowOfTileOfA) \rightarrowzip (accRow , transpose (tileOfB) ) >>
            mapseq (\lambda \ (acc \ , \ colOfFileOfB) \ \mapstozip (rowOfTileOfA >> asVector (k) ,
                   colOfFileOfB \gg as Vector(k) \ggmapSeq ( mult4 ) >> asScalar >>
               reduceSeq (acc , add )
             ) >> join
           )
       ) >> transpose () >>
      map(transpose) >> transpose
     ) >> join >> transpose
) >> join
                                                                                1 \mid \text{int} \; i = \text{get\_global\_id}(0);2 \text{int } j = \text{get\_global_id}(1);4 \int_{5} for (int l = 0; l < 2; l++) {<br>5 for (int m = 0;m<2; m+
                                                                                        for (int m = 0;m < 2; m++) {
                                                                                6 float4 t = mult4(
                                                                                7 vload4(A, K*i/2 + k + K*l/4),<br>8 vload4(B, K*i/2 + k + K*m/4
                                                                                \begin{array}{c|c}\n 8 & \text{vload4(B, K*j/2 + k + K* m/4)} \\
 9 & \text{y}\n\end{array}9 \mid );
                                                                               10 vstore4(t, temp, m + 2*\forall i + 4 \cdot j + 2 \cdot k);<br>11 for (int n = 0;n<4; n++) {
                                                                               11 for (int n = 0;n<4; n++) {<br>
C[m + 2*N*i + 2*i + N*]\begin{array}{c|c} 12 & \text{C}[\text{m} + 2*\text{N} * \text{i} + 2*\text{j} + \text{N} * \text{l}] & +1 \\ \hline 13 & \text{temp}[\text{n} + 4*\text{m} + 8*\text{N} * \text{i} + 16 \text{i} \end{array}temp[n + 4*m + 8*N*i + 16*j + 8*];
                                                                               14 }
                                                                               15 }
                                                                               16 }
                                                                               17 }
```
 $\ldots \implies \ldots \gg id$ 

 $f \implies \text{toPrivate}(f)$ 

25

```
\lambda (A, B) \mapstoA \gg \text{split} (m) \gg \text{mapGlb}_0(\lambda \text{ } nRowsOfA \rightarrowB \gg split (n) \gg mapGlb<sub>1</sub> (\lambda mColsOfB \mapstozip ( transpose (nRowsOfA) >> split (k),
            transpose (mColsOfB) >> split (k) ) >>
     reduceSeq(int = make2DArray(n, m, 0.0 f) \gg\left(\text{toPrivate}(\text{mapSeq}(\text{mapSeq}(\text{id})))\right)\lambda (accTile, (tileOfA, tileOfB)) \mapstozip (accTile , transpose (tileOfA) ) >>
       mapSeq (\lambda \ (accRow, rowOfTileOfA) \rightarrowzip (accRow , transpose (tileOfB) ) >>
         mapseq (\lambda \ (acc \ , \ colOfFileOfB) \rightarrowzip (rowOfTileOfA >> asVector (k) ,
               colOfFileOfB \gg as Vector(k) \ggmapSeq ( mult4 ) >> asScalar >>
            reduceSeq (acc , add )
         ) >> join
        )
     ) >> toGlobal (mapSeq (mapSeq (mapSeq ( id ) ) )
     >> transpose () >>
     map(transpose) >> transpose
    ) >> join >> transpose
 ) >> join
```

```
1 \text{int } i = \text{get\_global_id}(0);2 \text{int } j = \text{get\_global_id}(1);3
  4 float4 temp 0; float4 temp 1;
   5 float4 temp 2; float4 temp 3;
      float acc_0; float acc_1;
   7 float acc 2; float acc 3;
   8
  9 for (int k = 0;k K/4; k++) {
10
11 temp 0 = mult4(vload4(k + K*i/2,A),<br>12 vload4(k + K*i/2,B));
12 \begin{cases} \text{vload4}(k + K* j/2, B)); \\ \text{acc}_0 + \text{temp}_0 \text{.s0} + t \end{cases}\text{acc}_0 + \text{temp}_0 \cdot \text{sg} + \text{temp}_0 \cdot \text{sg} + \text{14 temp 0.52 + temp 0.53;
15
16 temp 1 = mult4(vload4(k + K*i/2,A,<br>17 vload4(k + K + 2*K*i/4,B));
17 \text{ vload4(k + K + 2*K*<i>j</i>/4,B));}<br>18 \text{ acc}_1 + \text{temp}_1 \cdot .\text{s0} + \text{temp}_1 \cdot .\text{s}\mathrm{acc}_1 += temp\text{-}1.\mathrm{s}0 + temp\text{-}1.\mathrm{s}1 +
19 temp 1. s2 + temp \cdot 1. s3;
20
21 temp 2 = mult4(vload4(k + K + 2\starK\stari/4,A),<br>22 vload4(k + K\stari/2,B)):
22 \begin{cases} \text{vload4}(k + K* j/2,B)); \\ \text{acc}_2 + \text{temp}_2 \_s0 + t \end{cases}\mathrm{acc}_2 += temp 2.\mathrm{s0} + temp 2.\mathrm{s1} +
24 temp 2 \text{ s2 + temp 2. s3};
25
26 temp 3 = \text{mult4}(\text{vload4}(k + K + 2*K*i/4, A),<br>
27 vload4(k + K + 2*K*i/4, B));
27 \text{ vload4(k + K + 2*K*)/4, B)};<br>28 \text{ acc.3 + = temp.3s0 + temp.3s1}\mathrm{acc}\_3 += temp 3.\mathrm{s}0 + temp 3.\mathrm{s}1 +
29 temp -3.52 + \text{temp.}3.53;
30 }
31 |C[2*N*1 + 2*1] = id(acc_0);32 |C[1 + 2*N*i + 2*i] = id(acc_1);33 |CN + 2*N*i + 2*j| = id(acc_2);34 |C[1 + N + 2*N*i + 2*i] = id(acc_3);
```

```
\lambda (A, B) \rightarrowA \gg \text{split} (m) \gg \text{mapGlb}_0(\lambda \text{ } nRowsOfA \rightarrowB \gg split (n) \gg mapGlb<sub>1</sub> (\lambda mColsOfB \mapstozip ( transpose (nRowsOfA) >> split (k),
            transpose (mColsOfB) >> split (k) ) >>
     reduceSeq(int = make2DArray(n, m, 0.0 f) \gg\left(\text{toPrivate}(\text{mapSeq}(\text{mapSeq}(\text{id})))\right)\lambda (accTile, (tileOfA, tileOfB)) \mapstozip (accTile , transpose (tileOfA) ) >>
        mapseq (\lambda \ (accRow, rowOfTileOfA) \rightarrowzip (accRow , transpose (tileOfB) ) >>
         mapSeq(\lambda \ (acc, colOfFileOfB) \rightarrowzip (rowOfTileOfA >> asVector (k) ,
               colOfFileOfB \gg as Vector(k) \ggmapSeq ( mult4 ) >> asScalar >>
            reduceSeq (acc , add )
         ) >> join
        )
     ) >> toGlobal (mapSeq (mapSeq (mapSeq ( id ) ) )
     >> transpose () >>
     map(transpose) >> transpose
    ) >> join >> transpose
) >> join
```

```
1 \text{int} i = \text{get\_global_id}(0);2 \text{int } j = \text{get\_global_id}(1);3
  4 float4 temp 0; float4 temp 1;
   5 float4 temp 2; float4 temp 3;
      float acc_0; float acc_1;
   7 float acc 2; float acc 3;
   8
  9 for (int k = 0;k K/4; k++) {
10
11 temp 0 = mult4(vload4(k + K\ast i/2,A),<br>12 vload4(k + K\ast i/2,B));
12 \begin{cases} \text{vload4}(k + K* j/2,B)); \\ \text{acc}_0 + \text{temp}_0 \text{.s0} + \text{t} \end{cases}\text{acc}_0 + \text{temp}_0 \cdot \text{sg} + \text{temp}_0 \cdot \text{sg} + \text{14 temp 0.52 + temp 0.53;
15
16 temp 1 = mult4(vload4(k + K*i/2,A,<br>17 vload4(k + K + 2*K*i/4,B));
17 \text{ vload4(k + K + 2*K*<i>j</i>/4,B));}<br>18 \text{ acc}_1 + \text{temp}_1 \cdot .\text{s0} + \text{temp}_1 \cdot .\text{s}\mathrm{acc}_1 += temp\text{-}1.\mathrm{s}0 + temp\text{-}1.\mathrm{s}1 +
19 temp 1. s2 + temp \cdot 1. s3;
20
21 temp 2 = mult4(vload4(k + K + 2\starK\stari/4,A),<br>22 vload4(k + K\stari/2,B)):
22 \begin{cases} \text{vload4}(k + K* j/2,B)); \\ \text{acc}_2 + \text{temp}_2 \_s0 + t \end{cases}\mathrm{acc}_2 += temp 2.\mathrm{s0} + temp 2.\mathrm{s1} +
24 temp 2 \text{ s2 + temp 2. s3};
25
26 temp 3 = \text{mult4}(\text{vload4}(k + K + 2*K*i/4, A),<br>
27 vload4(k + K + 2*K*i/4, B));
27 \text{ vload4(k + K + 2*K*)/4, B)};<br>28 \text{ acc.3 + = temp.3s0 + temp.3s1}\mathrm{acc}\_3 += temp 3.\mathrm{s}0 + temp 3.\mathrm{s}1 +
29 temp -3.52 + \text{temp.}3.53;
30 }
31 |C[2*N*i + 2*j| = id(acc_0);32 |C[1 + 2*N*i + 2*i] = id(acc_1);33 |C[N + 2*N*1 + 2*1] = id(acc_2);34 |C[1 + N + 2*N*i + 2*i] = id(acc_3);
```
The generated code is highly optimised for the Mali GPU

## Automated Exploration Using Rewrite Rules

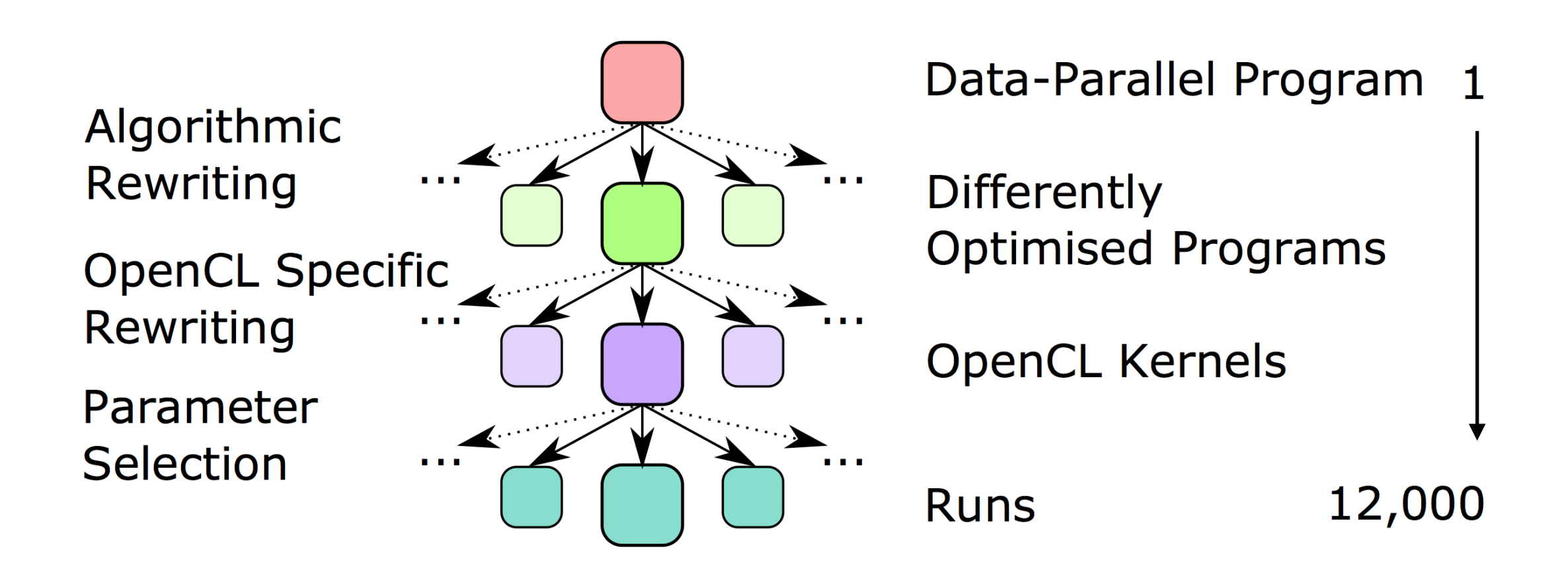

• Exploration using rewrite rules is fully automated

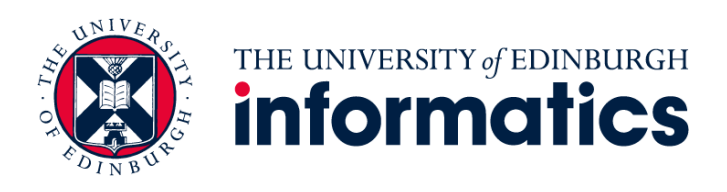

## Automated Exploration Using Rewrite Rules

- Apply rules everywhere possible
- Stop after a certain number of applications
- Classical auto-tuning for selecting parameters
- Pick the best kernel for all sizes and devices

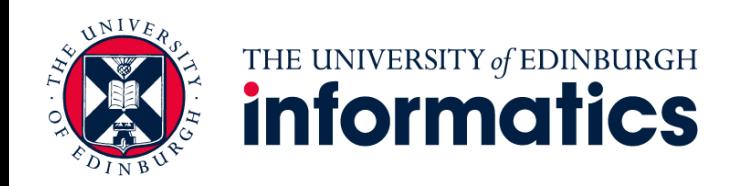

# Mali Performance Results

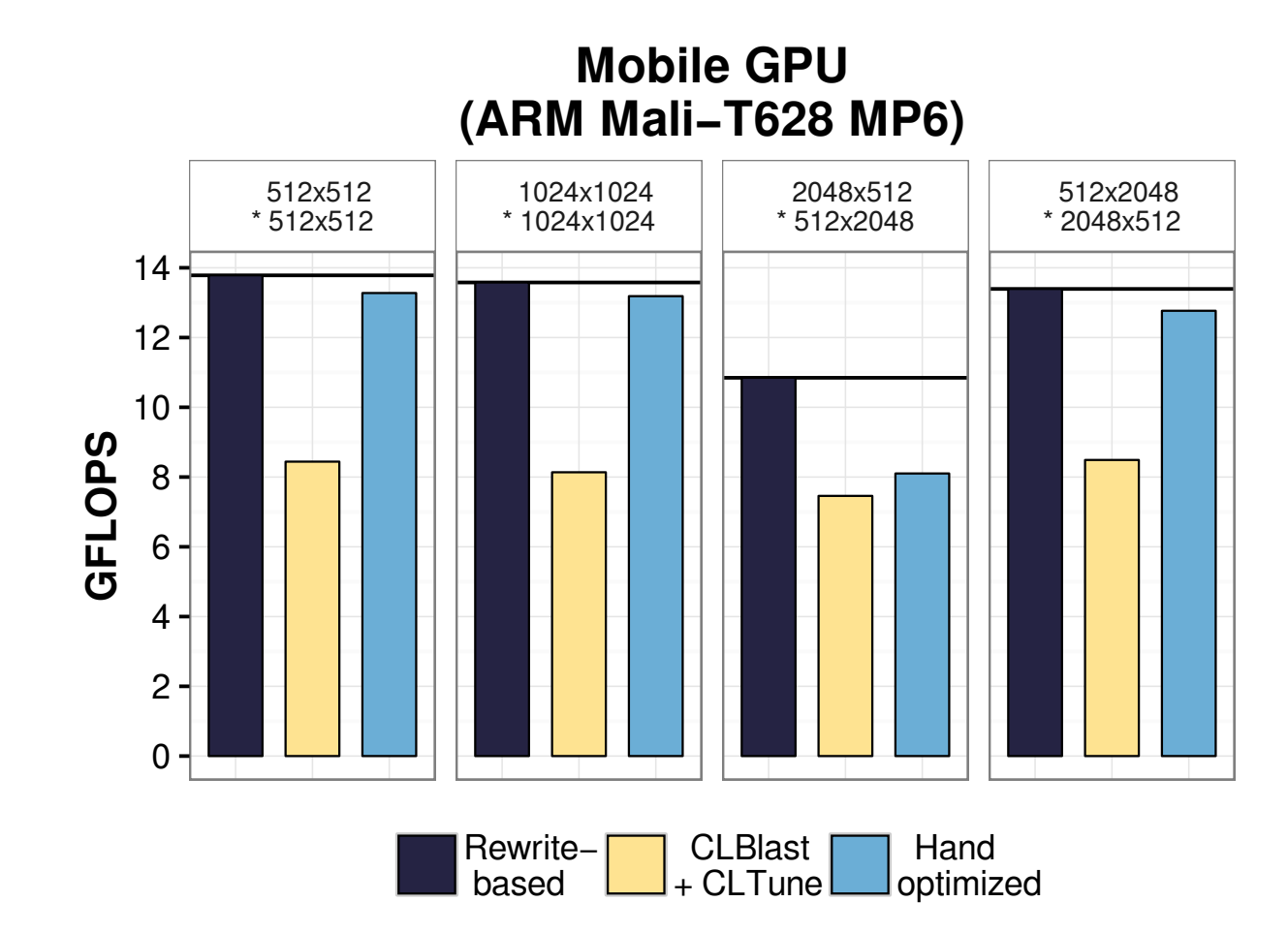

• Our rewrite based approach outperforms hand optimised code on the Mali GPU

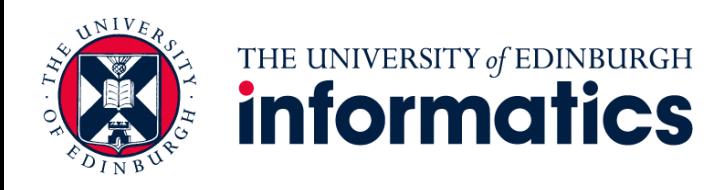

# Performance Portability

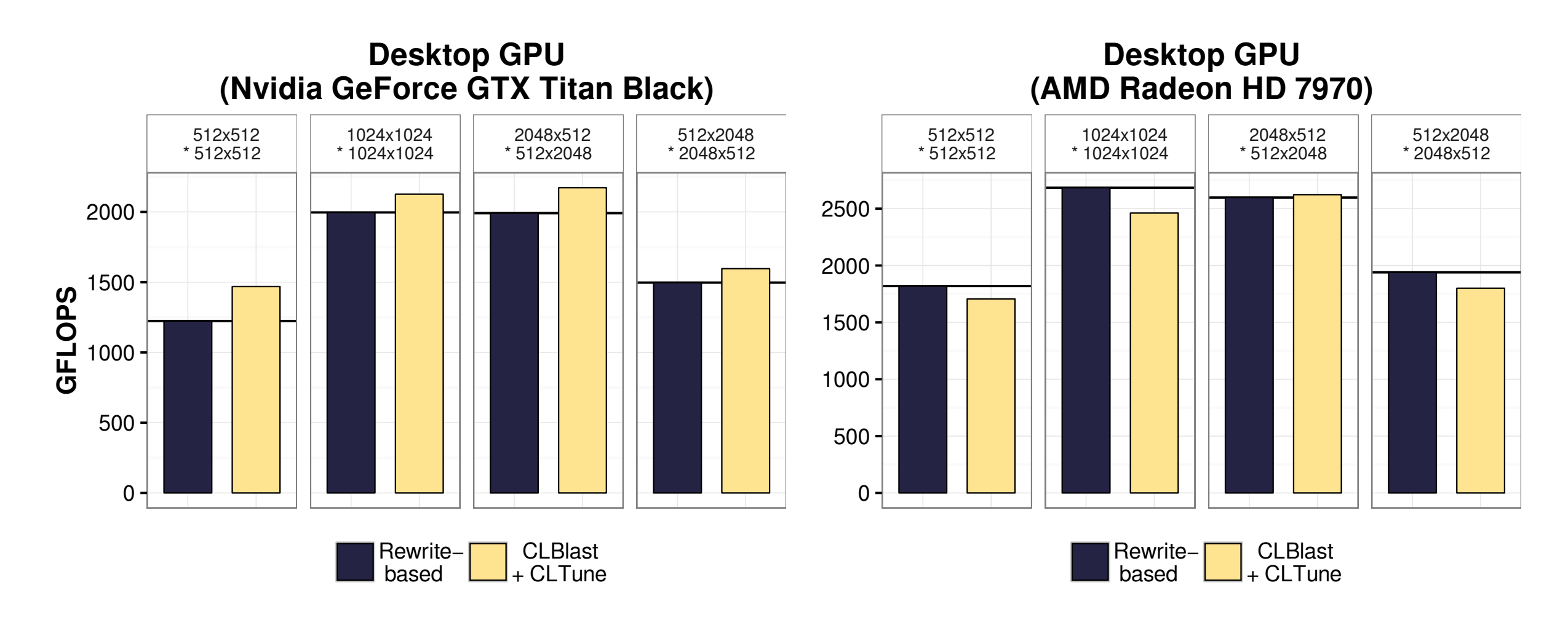

• The same methodology achieves good performance across different classes of GPUs

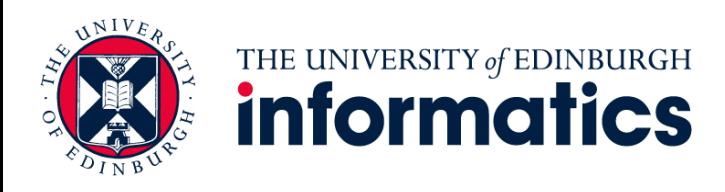

- New optimisations are expressible as rewrite rules
- Automatically used in the exploration for any program

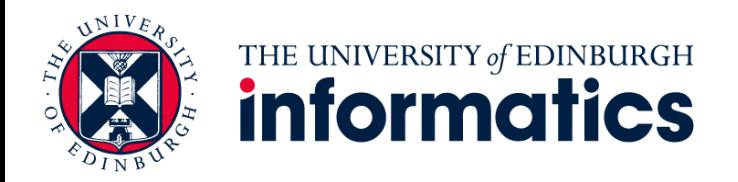

- New optimisations are expressible as rewrite rules
- Automatically used in the exploration for any program

Example:

#### **OpenCL** *dot* **built-in rule:**

```
zip(x, y) \gg mapSeq(mult4) \gg asScalar \gg reduceSeq(z, add)\implies dot(x, y) >> reduceSeq(z, add)
```
#### **Before: After:**

```
1 \, | \ldots2 temp = mult4(vload4(k + K\ast i/2, A),<br>3 vload4(k + K\ast i/2, B));
    \text{vload4}(k + K*j/2, B));4 \vert acc += temp.s0 + temp.s1 +
5 temp.s2 + temp.s3;
6 ...
```
CS

1 *...*

- 2 temp = dot(vload4(k + K $\ast i/2$ , A),<br>3 vload4(k + K $\ast i/2$ , B));
- $\text{vload4}(k + K*j/2, B));$
- $4 \vert acc \rangle$  += temp;

```
5 ...
```
THE UNIVERSITY of EDINBURGH

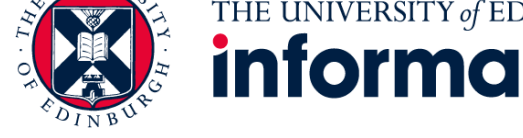

- New optimisations are expressible as rewrite rules
- Automatically used in the exploration for any program

Example:

#### **OpenCL** *dot* **built-in rule:**

Generated from Listing 4  $Gin(a_0)$  $\vert$  21 $P(x, y)$  $\text{zip}~(x,~y) \implies \text{mapSeq}(\text{mult4}) \implies \text{asScalar} \implies \text{reduceSeq}(z,~\text{add})$ Generated from Listing 3  $\implies$  dot(x, y) >> reduceSeq(z, add)

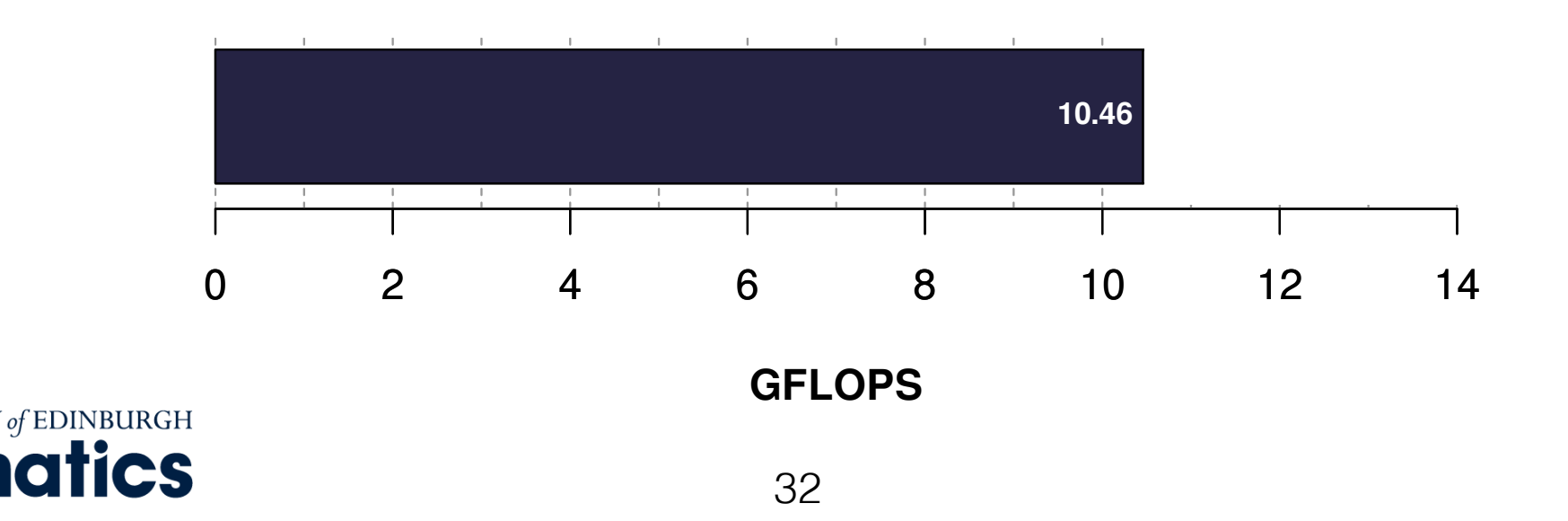

- New optimisations are expressible as rewrite rules
- Automatically used in the exploration for any program

Example:

#### **OpenCL** *dot* **built-in rule:**

Generated from Listing 4  $Gin(a_0)$  $\vert$  21 $P(x, y)$  $\text{zip}~(x,~y) \implies \text{mapSeq}(\text{mult4}) \implies \text{asScalar} \implies \text{reduceSeq}(z,~\text{add})$ Generated from Listing 3  $\implies$  dot(x, y) >> reduceSeq(z, add)

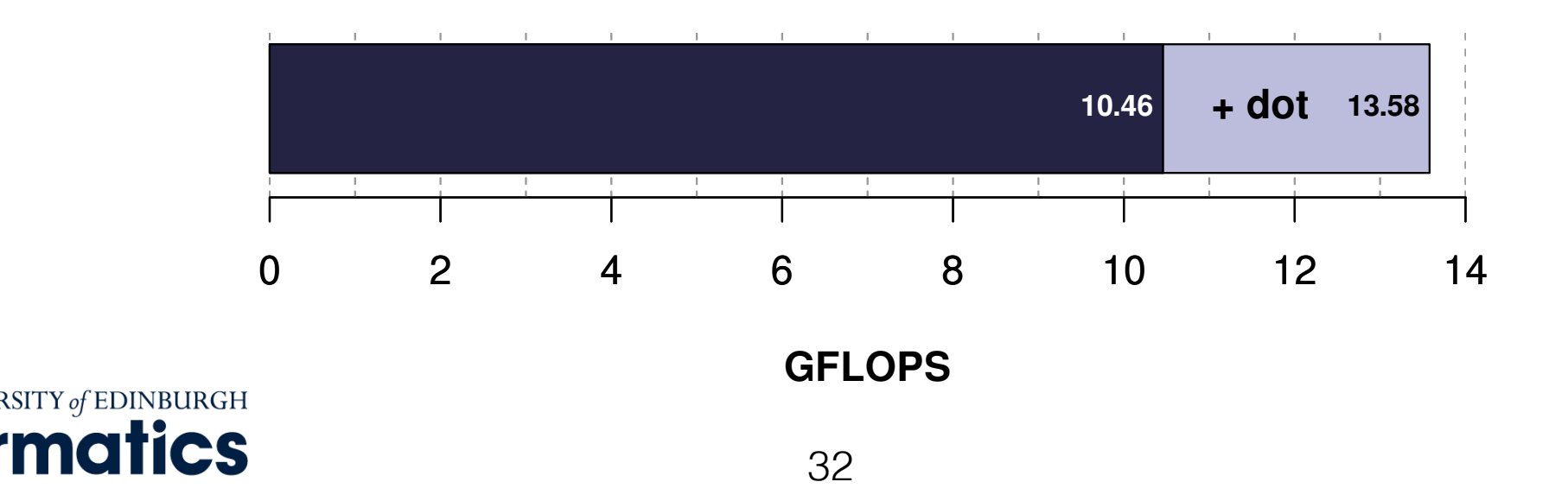

# Conclusion

- Classical auto-tuning is not performance portable
- Our approach outperforms hand-tuned OpenCL code on Mali, where the auto-tuner fails to deliver
- Easily extensible by adding new rules
- Using a functional approach along with **rewrite rules** we can achieve **performance portability**

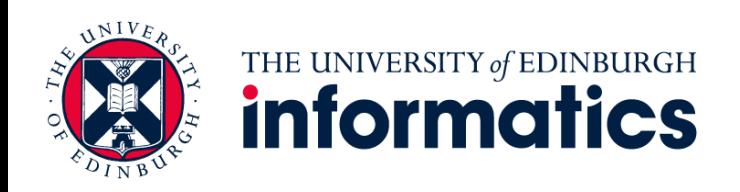

# Future Work

- Building performance models to avoid executing code in the exploration to evaluate expressions
- Using reinforcement learning to guide the exploration
- Investigating a larger number of optimisations

Toomas Remmelg - [toomas.remmelg@ed.ac.uk](mailto:toomas.remmelg@ed.ac.uk) <http://www.lift-project.org/>

Supported by:

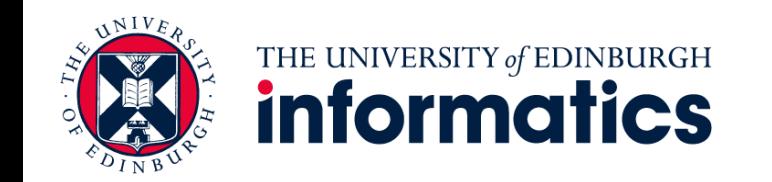